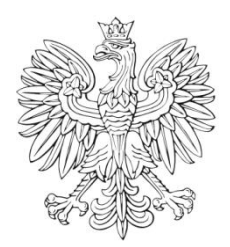

# DZIENNIK URZĘDOWY

## Ministra Infrastruktury

Warszawa, dnia 8 listopada 2021 r.

Poz. 50

### **D E C Y Z J A N R 2 9**

#### **M I N I S T R A I N F R A S T R U K T URY** 1)

z dnia 8 listopada 2021 r.

#### **zmieniająca decyzję w sprawie ustalenia terenów zamkniętych, przez które przebiegają linie kolejowe**

Na podstawie art. 4 ust. 2a ustawy z dnia 17 maja 1989 r. – Prawo geodezyjne i kartograficzne (Dz. U. z 2021 r. poz. 1990) ustala się, co następuje:

**§ 1**. W decyzji nr 14 Ministra Infrastruktury z dnia 18 września 2020 r. w sprawie ustalenia terenów zamkniętych, przez które przebiegają linie kolejowe (Dz. Urz. Min. Inf. poz. 38, z późn. zm.2) ) wprowadza się następujące zmiany:

1) w załączniku nr 2:

a) po lp. 934 dodaje się lp. 934<sup>1</sup>–934<sup>3</sup> w brzmieniu:

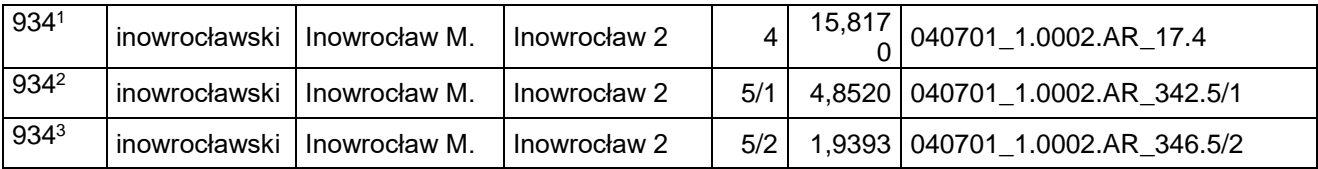

b) po lp. 1098 dodaje się lp. 1098<sup>1</sup> w brzmieniu:

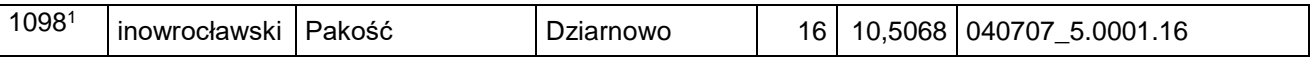

2) w załączniku nr 3:

a) skreśla się lp. 729,

b) po lp. 729 dodaje się lp. 729<sup>1</sup> w brzmieniu:

| 7291<br>0.0210 060213 2.0003.86/2<br>86/2<br>0003<br>biłgorajski<br>Szozdv<br>ereszpol |
|----------------------------------------------------------------------------------------|
|----------------------------------------------------------------------------------------|

<sup>1</sup> <sup>1)</sup> Minister Infrastruktury kieruje działem administracji rządowej – transport, na podstawie § 1 ust. 2 pkt 2 rozporządzenia Prezesa Rady Ministrów z dnia 18 listopada 2019 r. w sprawie szczegółowego zakresu działania Ministra Infrastruktury (Dz. U. z 2021 r. poz. 937).

<sup>2)</sup> Zmiany wymienionej decyzji zostały ogłoszone w Dz. Urz. Min. Inf. z 2020 r. poz. 47 oraz z 2021 r. poz. 2, 4, 8, 19, 26, 28, 31, 33, 35, 44 i 49.

c) skreśla się lp. 730,

d) po lp. 730 dodaje się lp. 730<sup>1</sup> w brzmieniu:

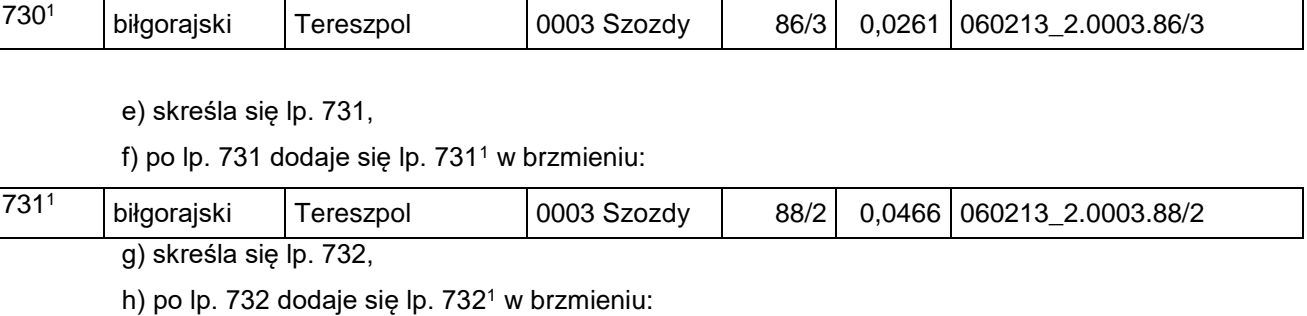

732<sup>1</sup> biłgorajski Tereszpol 0003 Szozdy 88/3 0,0098 060213\_2.0003.88/3

i) skreśla się lp. 733,

j) po lp. 733 dodaje się lp. 733<sup>1</sup> w brzmieniu:

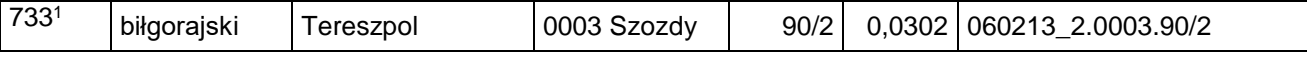

k) skreśla się lp. 734,

l) po lp. 734 dodaje się lp. 734<sup>1</sup> w brzmieniu:

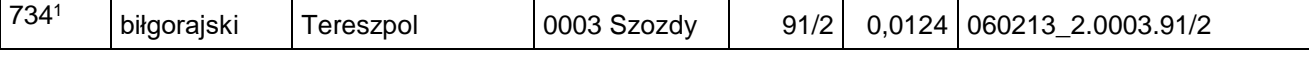

m) skreśla się lp. 735,

n) po lp. 735 dodaje się lp. 735<sup>1</sup> w brzmieniu:

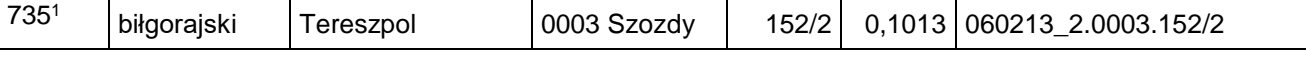

o) skreśla się lp. 736,

p) po lp. 736 dodaje się lp. 736<sup>1</sup> w brzmieniu:

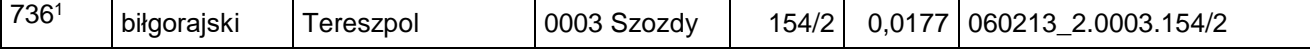

q) skreśla się lp. 737,

r) po lp. 737 dodaje się lp. 737<sup>1</sup> w brzmieniu:

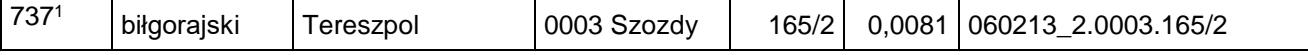

s) skreśla się lp. 740,

t) po lp. 740 dodaje się lp. 740<sup>1</sup> w brzmieniu:

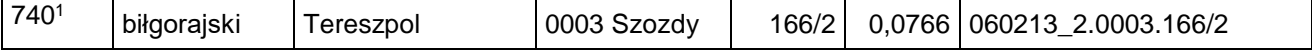

u) skreśla się lp. 742,

v) po lp. 742 dodaje się lp. 742<sup>1</sup> w brzmieniu:

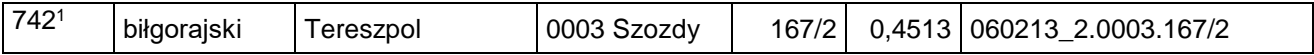

w) skreśla się lp. 743,

x) po lp. 743 dodaje się lp. 743<sup>1</sup> w brzmieniu:

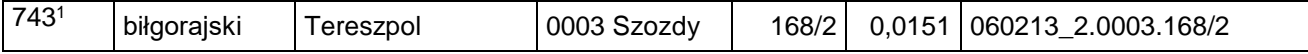

y) skreśla się lp. 744,

z) po lp. 744 dodaje się lp. 744<sup>1</sup> w brzmieniu:

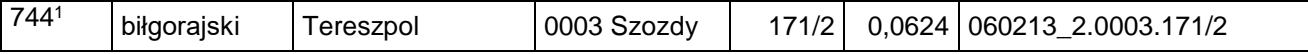

za) skreśla się lp. 746,

zb) po lp. 746 dodaje się lp. 746<sup>1</sup> w brzmieniu:

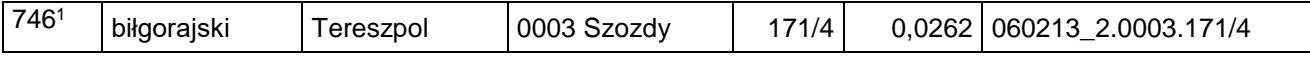

zc) skreśla się lp. 747,

zd) po lp. 747 dodaje się lp. 747<sup>1</sup> w brzmieniu:

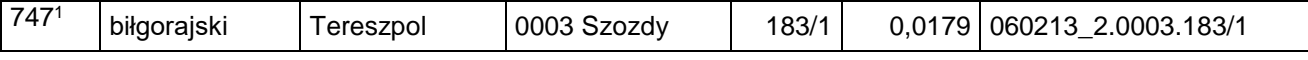

ze) skreśla się lp. 748,

zf) po lp. 748 dodaje się lp. 748<sup>1</sup> w brzmieniu:

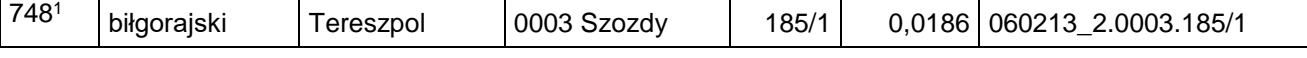

zg) skreśla się lp. 749,

zh) po lp. 749 dodaje się lp. 749<sup>1</sup> w brzmieniu:

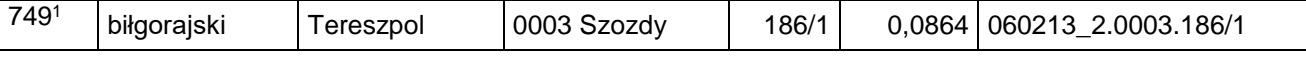

zi) skreśla się lp. 750,

zj) po lp. 750 dodaje się lp. 750<sup>1</sup> w brzmieniu:

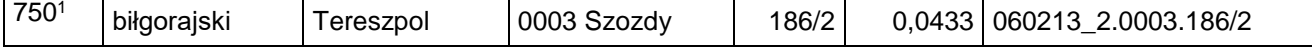

zk) skreśla się lp. 751,

zl) po lp. 751 dodaje się lp. 751<sup>1</sup> w brzmieniu:

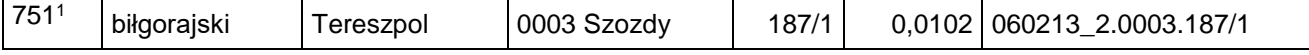

zm) skreśla się lp. 752,

zn) po lp. 752 dodaje się lp. 752<sup>1</sup> w brzmieniu:

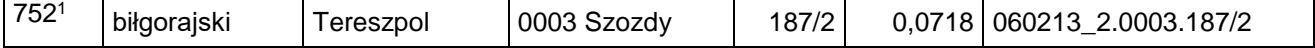

zo) skreśla się lp. 753,

zp) po lp. 753 dodaje się lp. 753<sup>1</sup> w brzmieniu:

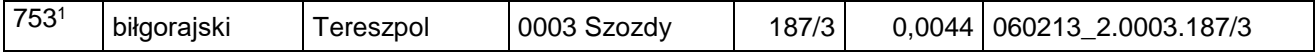

zq) skreśla się lp. 754,

#### zr) po lp. 754 dodaje się lp. 754<sup>1</sup> w brzmieniu:

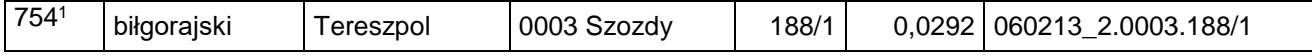

zs) skreśla się lp. 755,

zt) po lp. 755 dodaje się lp. 755<sup>1</sup> w brzmieniu:

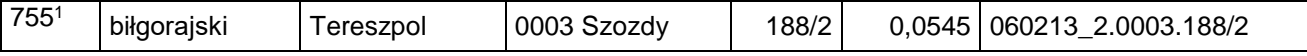

zu) skreśla się lp. 756,

zv) po lp. 756 dodaje się lp. 756<sup>1</sup> w brzmieniu:

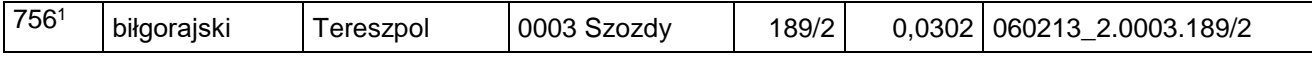

zw) skreśla się lp. 757,

zx) po lp. 757 dodaje się lp. 757<sup>1</sup> w brzmieniu:

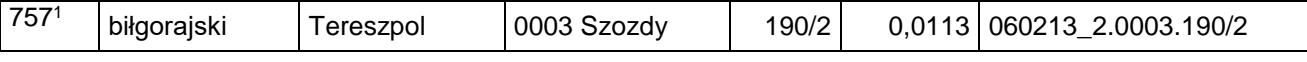

zy) skreśla się lp. 758,

zz) po lp. 758 dodaje się lp. 758<sup>1</sup> w brzmieniu:

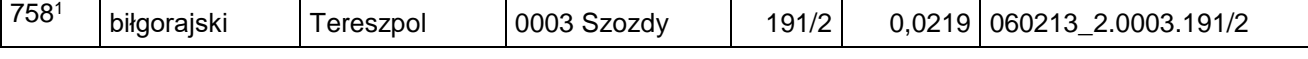

zza) skreśla się lp. 759,

zzb) po lp. 759 dodaje się lp. 7591 w brzmieniu:

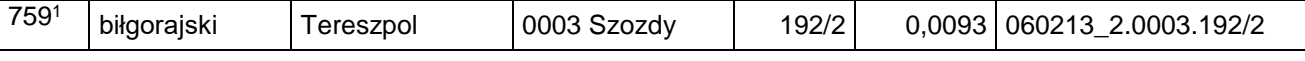

zzc) skreśla się lp. 760,

zzd) po lp. 760 dodaje się lp. 760<sup>1</sup> w brzmieniu:

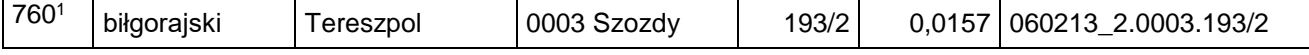

zze) skreśla się lp. 761,

zzf) po lp. 761 dodaje się lp. 761<sup>1</sup> w brzmieniu:

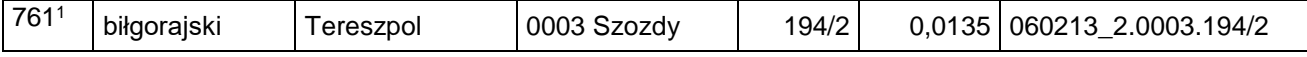

zzg) skreśla się lp. 762,

zzh) po lp. 762 dodaje się lp. 762<sup>1</sup> w brzmieniu:

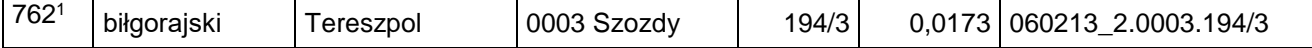

zzi) skreśla się lp. 764,

zzj) po lp. 764 dodaje się lp. 764<sup>1</sup> w brzmieniu:

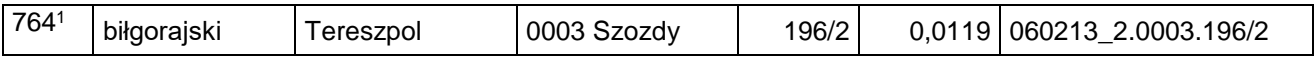

zzk) skreśla się lp. 766,

zzl) po lp. 766 dodaje się lp. 766<sup>1</sup> w brzmieniu:

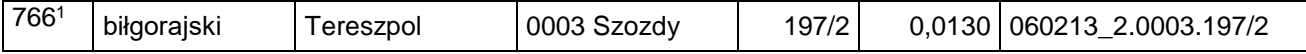

zzm) skreśla się lp. 767,

zzn) po lp. 767 dodaje się lp. 767<sup>1</sup> w brzmieniu:

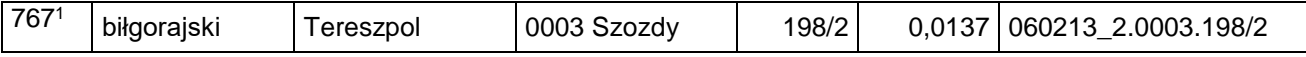

zzo) skreśla się lp. 768,

zzp) po lp. 768 dodaje się lp. 768<sup>1</sup> w brzmieniu:

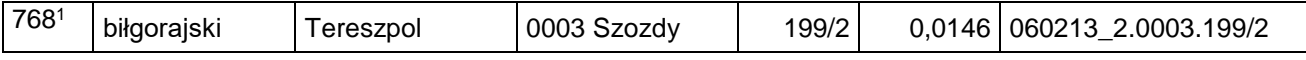

zzq) skreśla się lp. 769,

zzr) po lp. 769 dodaje się lp. 769<sup>1</sup> w brzmieniu:

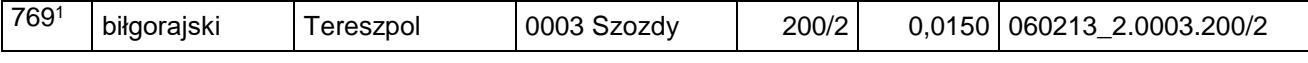

zzs) skreśla się lp. 770,

zzt) po lp. 770 dodaje się lp. 770<sup>1</sup> w brzmieniu:

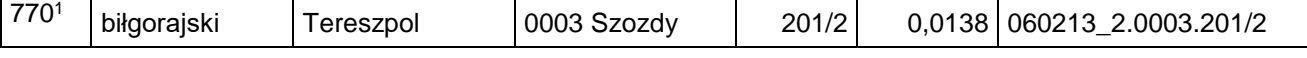

zzu) skreśla się lp. 771,

zzv) po lp. 771 dodaje się lp. 771<sup>1</sup> w brzmieniu:

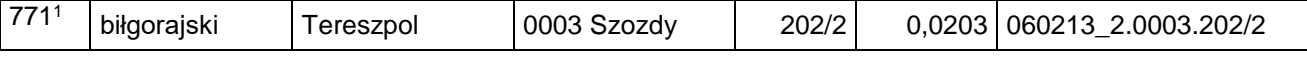

zzw) skreśla się lp. 772,

zzx) po lp. 772 dodaje się lp. 772<sup>1</sup> w brzmieniu:

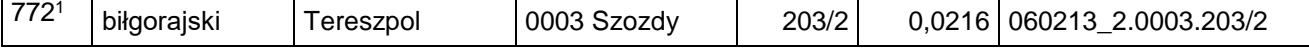

zzy) skreśla się lp. 773,

zzz) po lp. 773 dodaje się lp. 773<sup>1</sup> w brzmieniu:

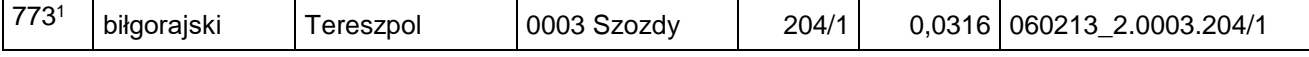

zzza) skreśla się lp. 775,

zzzb) po lp. 775 dodaje się lp. 775<sup>1</sup> w brzmieniu:

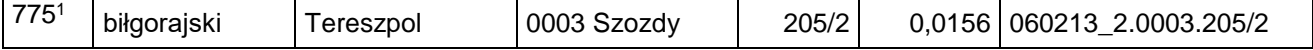

zzzc) skreśla się lp. 776,

zzzd) po lp. 776 dodaje się lp. 776<sup>1</sup> w brzmieniu:

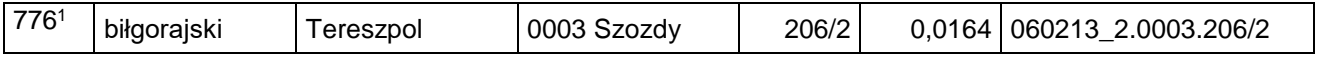

zzze) skreśla się lp. 777,

Dziennik Urzędowy Ministra Infrastruktury – 6 – Poz. 50

zzzf) po lp. 777 dodaje się lp. 777<sup>1</sup> w brzmieniu:

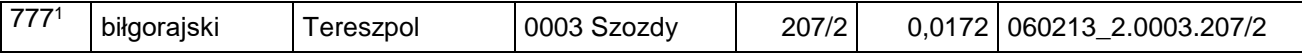

zzzg) skreśla się lp. 779,

zzzh) po lp. 779 dodaje się lp. 7791 w brzmieniu:

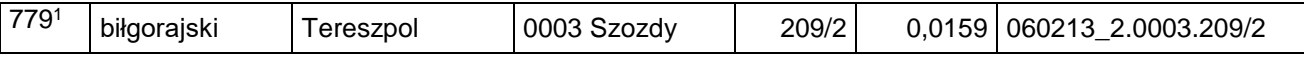

zzzi) skreśla się lp. 781,

zzzj) po lp. 781 dodaje się lp. 781<sup>1</sup> w brzmieniu:

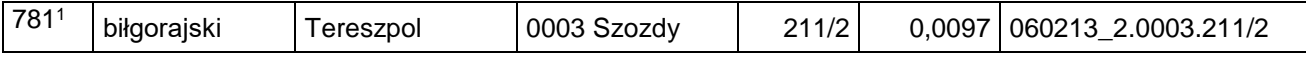

zzzk) skreśla się lp. 783,

zzzl) po lp. 783 dodaje się lp. 783<sup>1</sup> w brzmieniu:

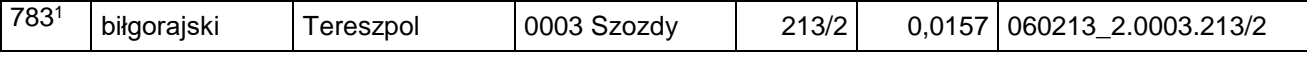

zzzm) skreśla się lp. 784,

zzzn) po lp. 784 dodaje się lp. 784<sup>1</sup> w brzmieniu:

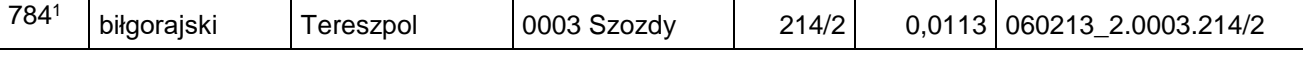

zzzo) skreśla się lp. 785,

zzzp) po lp. 785 dodaje się lp. 785<sup>1</sup> w brzmieniu:

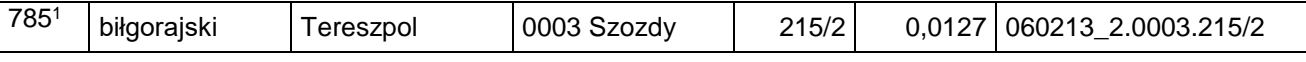

zzzq) skreśla się lp. 786,

zzzr) po lp. 786 dodaje się lp. 786<sup>1</sup> w brzmieniu:

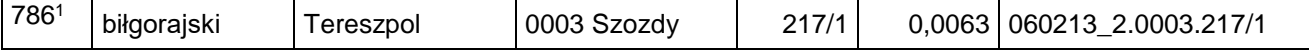

zzzs) skreśla się lp. 787,

zzzt) po lp. 787 dodaje się lp. 787<sup>1</sup> w brzmieniu:

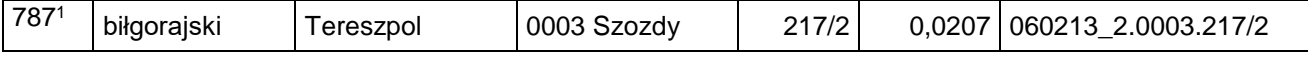

zzzu) skreśla się lp. 788,

zzzv) po lp. 788 dodaje się lp. 788<sup>1</sup> w brzmieniu:

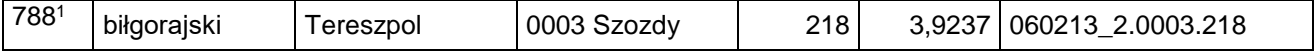

zzzw) skreśla się lp. 789,

zzzx) po lp. 789 dodaje się lp. 7891 w brzmieniu:

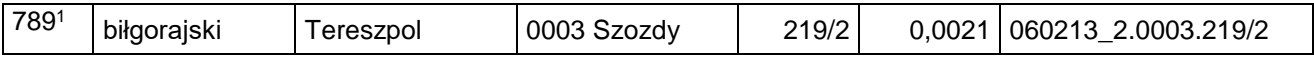

zzzy) skreśla się lp. 790,

Dziennik Urzędowy Ministra Infrastruktury – 7 – Poz. 50

zzzz) po lp. 790 dodaje się lp. 790<sup>1</sup> w brzmieniu:

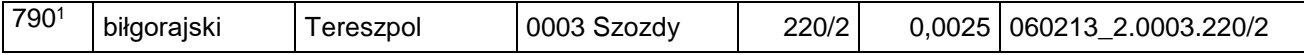

zzzza) skreśla się lp. 791,

zzzzb) po lp. 791 dodaje się lp. 791<sup>1</sup> w brzmieniu:

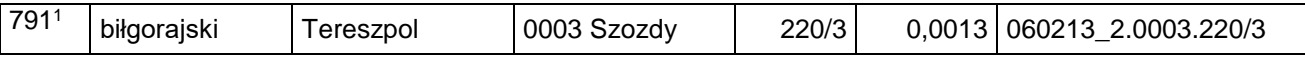

zzzzc) skreśla się lp. 792,

zzzzd) po lp. 792 dodaje się lp. 792<sup>1</sup> w brzmieniu:

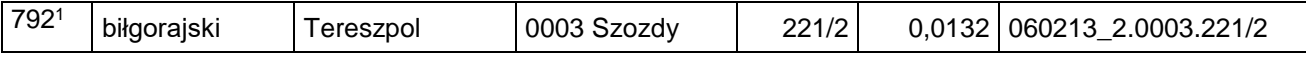

zzzze) skreśla się lp. 793,

zzzzf) po lp. 793 dodaje się lp. 793<sup>1</sup> w brzmieniu:

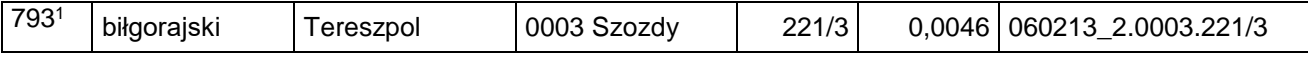

zzzzg) skreśla się lp. 794,

zzzzh) po lp. 794 dodaje się lp. 794<sup>1</sup> w brzmieniu:

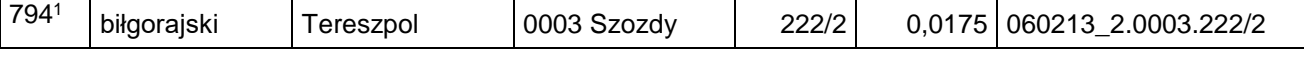

zzzzi) skreśla się lp. 796,

zzzzj) po lp. 796 dodaje się lp. 796<sup>1</sup> w brzmieniu:

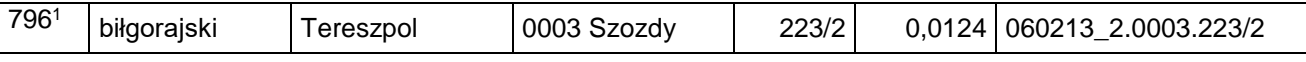

zzzzk) skreśla się lp. 797,

zzzzl) po lp. 797 dodaje się lp. 797<sup>1</sup> w brzmieniu:

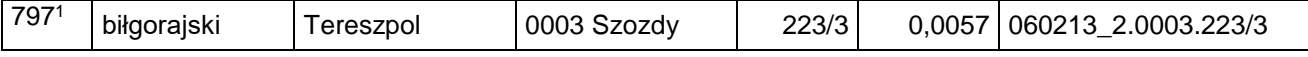

zzzzm) skreśla się lp. 798,

zzzzn) po lp. 798 dodaje się lp. 798<sup>1</sup> w brzmieniu:

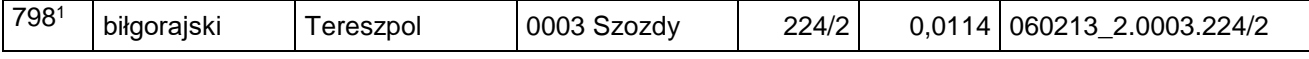

zzzzo) skreśla się lp. 799,

zzzzp) po lp. 799 dodaje się lp. 799<sup>1</sup> w brzmieniu:

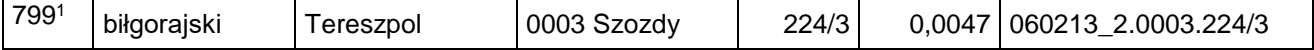

zzzzq) skreśla się lp. 800,

zzzzr) po lp. 800 dodaje się lp. 800<sup>1</sup> w brzmieniu:

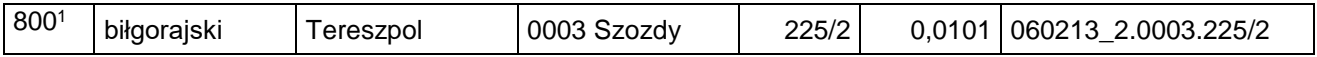

zzzzs) skreśla się lp. 801,

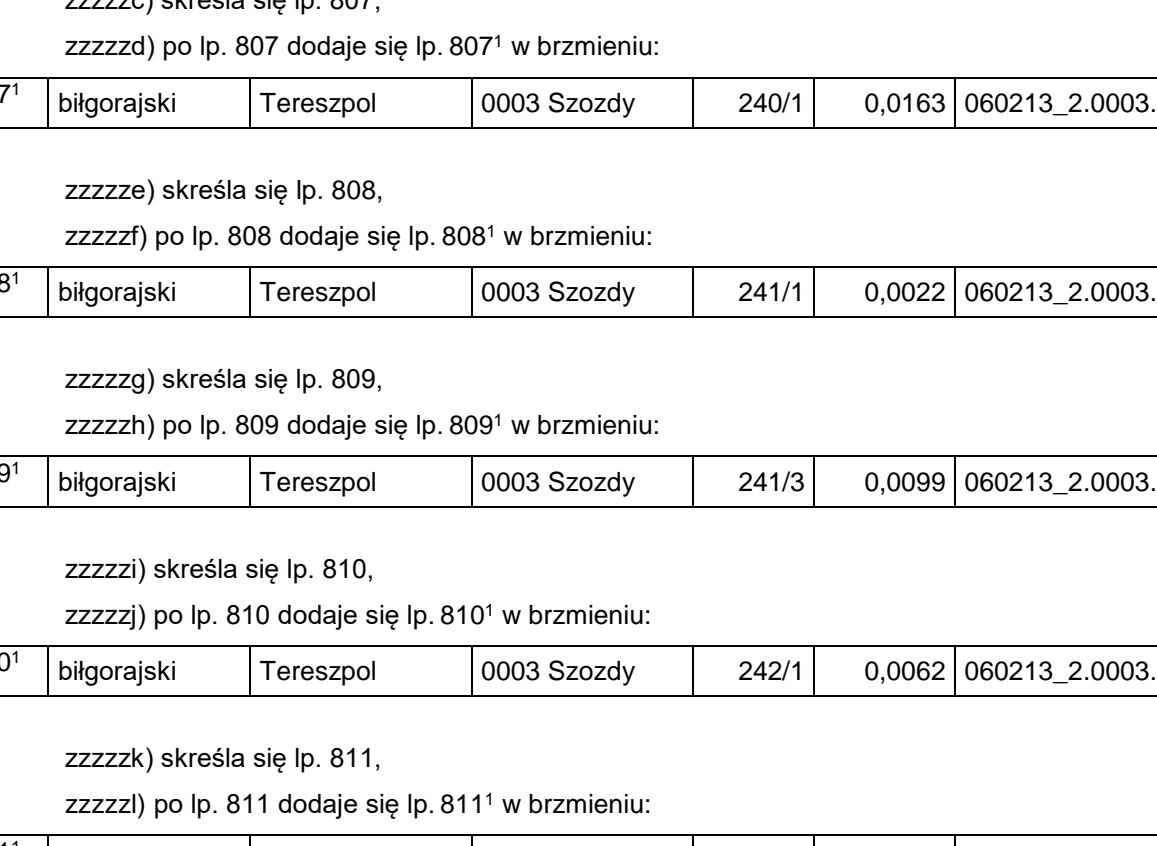

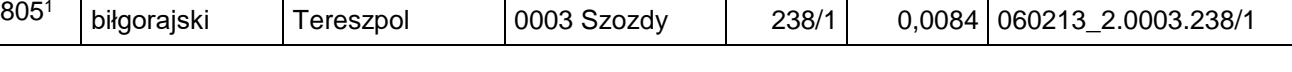

zzzzza) skreśla się lp. 806,

zzzzzb) po lp. 806 dodaje się lp. 806<sup>1</sup> w brzmieniu:

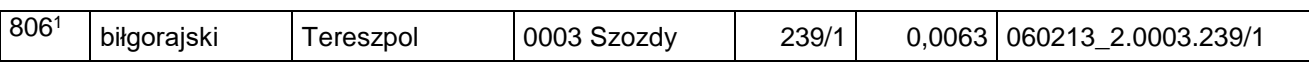

zzzc) skreśla się ln. 807

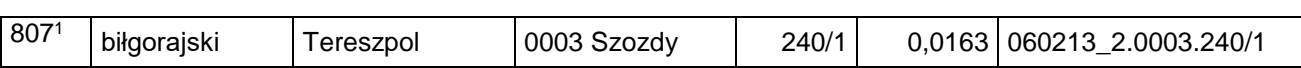

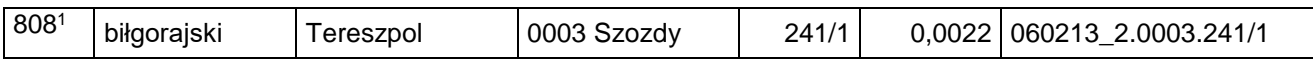

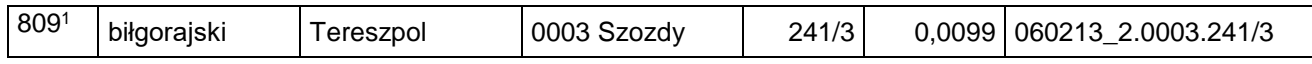

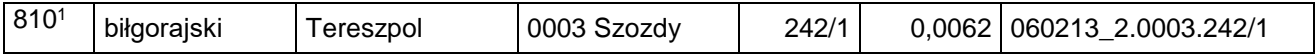

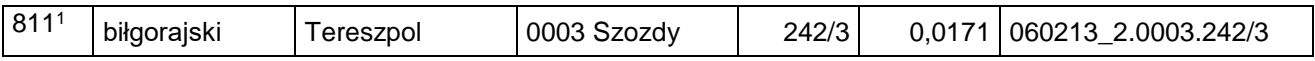

zzzzzm) skreśla się lp. 812,

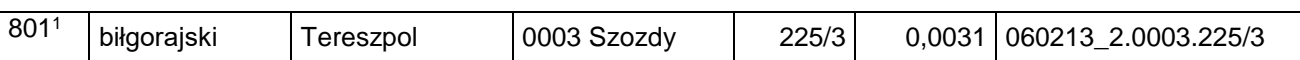

biłgorajski Tereszpol 0003 Szozdy 226/2 0,0304 060213\_2.0003.226/2

biłgorajski Tereszpol 0003 Szozdy 237/1 0,0029 060213\_2.0003.237/1

zzzzt) po lp. 801 dodaje się lp. 801<sup>1</sup> w brzmieniu:

zzzzv) po lp. 802 dodaje się lp. 802<sup>1</sup> w brzmieniu:

zzzzx) po lp. 804 dodaje się lp. 804<sup>1</sup> w brzmieniu:

zzzzz) po lp. 805 dodaje się lp. 805<sup>1</sup> w brzmieniu:

zzzzu) skreśla się lp. 802,

zzzzw) skreśla się lp. 804,

zzzzy) skreśla się lp. 805,

802<sup>1</sup>

804<sup>1</sup>

Dziennik Urzędowy Ministra Infrastruktury – 9 – Poz. 50

zzzzzn) po lp. 812 dodaje się lp. 812<sup>1</sup> w brzmieniu:

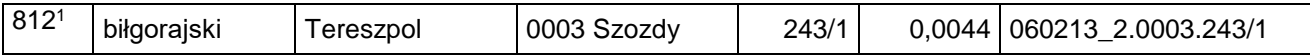

zzzzzo) skreśla się lp. 813,

zzzzzp) po lp. 813 dodaje się lp. 813<sup>1</sup> w brzmieniu:

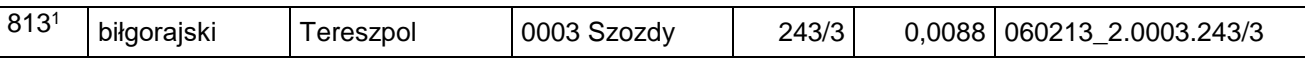

zzzzzq) skreśla się lp. 814,

zzzzzr) po lp. 814 dodaje się lp. 814<sup>1</sup> w brzmieniu:

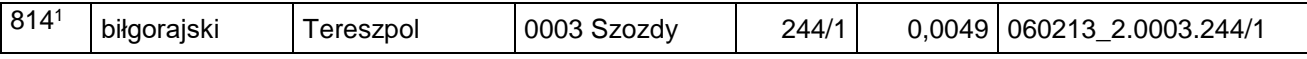

zzzzzs) skreśla się lp. 815,

zzzzzt) po lp. 815 dodaje się lp. 815<sup>1</sup> w brzmieniu:

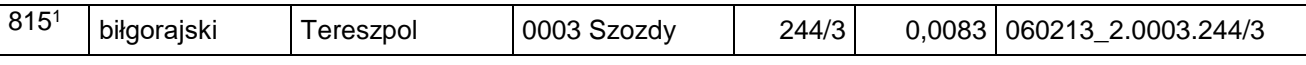

zzzzzu) skreśla się lp. 816,

zzzzzv) po lp. 816 dodaje się lp. 816<sup>1</sup> w brzmieniu:

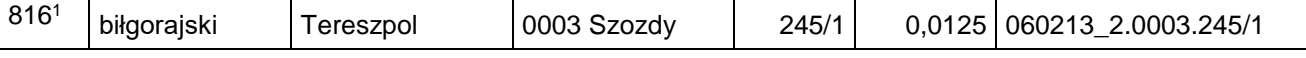

zzzzzw) skreśla się lp. 817,

zzzzzx) po lp. 817 dodaje się lp. 817<sup>1</sup> w brzmieniu:

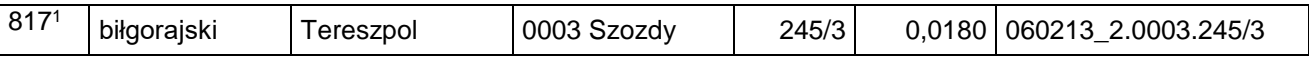

zzzzzy) skreśla się lp. 818,

zzzzzz) po lp. 818 dodaje się lp. 818<sup>1</sup> w brzmieniu:

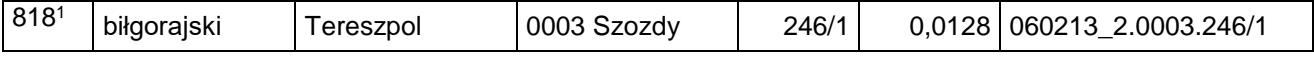

zzzzzza) skreśla się lp. 819,

zzzzzzb) po lp. 819 dodaje się lp. 819<sup>1</sup> w brzmieniu:

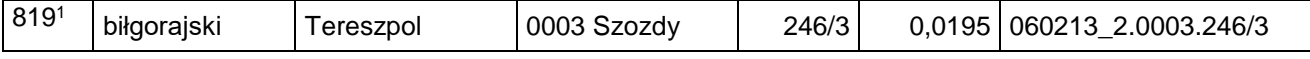

zzzzzzc) skreśla się lp. 820,

zzzzzzd) po lp. 820 dodaje się lp. 820<sup>1</sup> w brzmieniu:

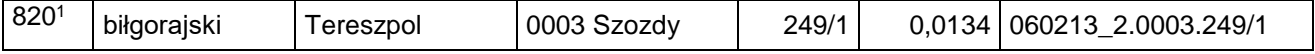

zzzzzze) skreśla się lp. 821,

zzzzzzf) po lp. 821 dodaje się lp. 821<sup>1</sup> w brzmieniu:

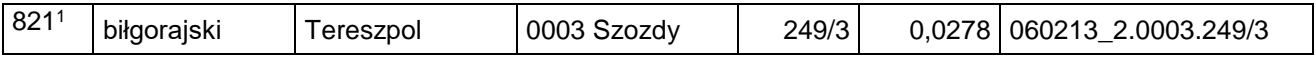

zzzzzzg) skreśla się lp. 824,

zzzzzzza) skreśla się lp. 839,

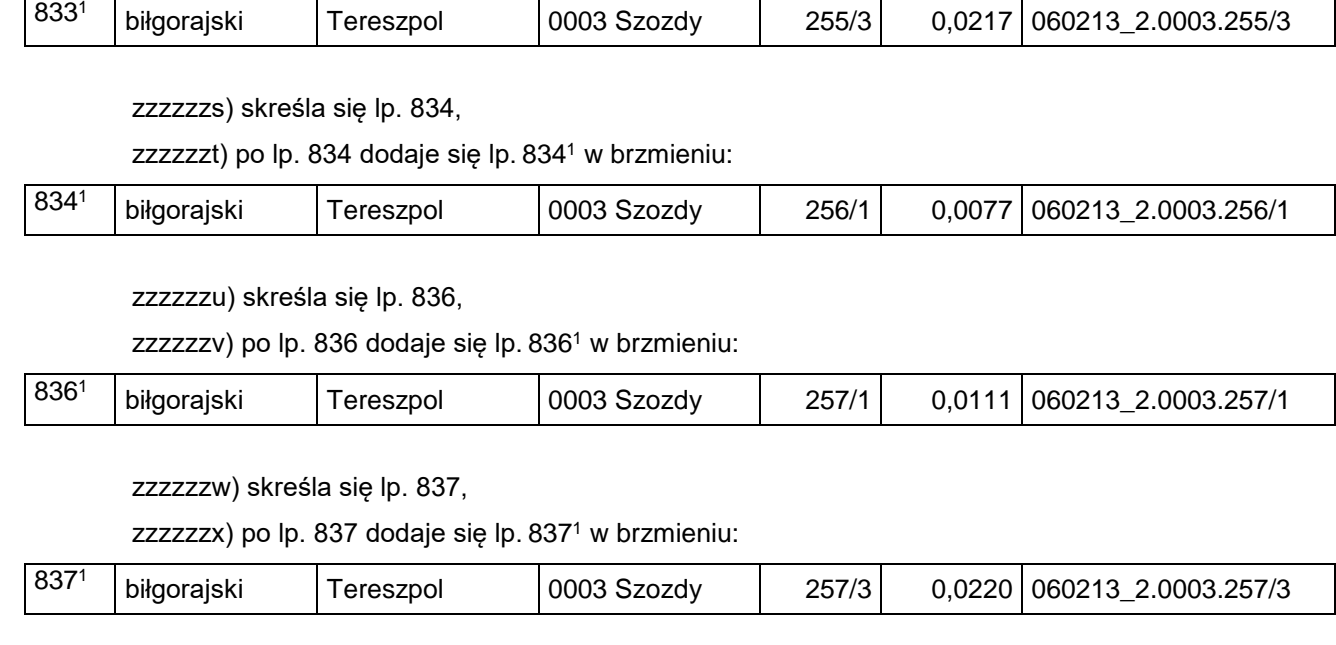

zzzzzzq) skreśla się lp. 833,

zzzzzzr) po lp. 833 dodaje się lp. 833<sup>1</sup> w brzmieniu: 8331

zzzzzzp) po lp. 832 dodaje się lp. 832<sup>1</sup> w brzmieniu:

zzzzzzo) skreśla się lp. 832,

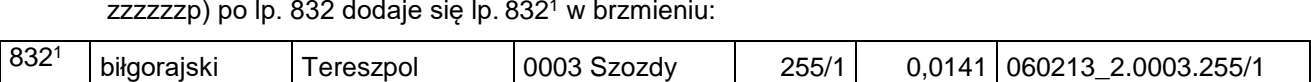

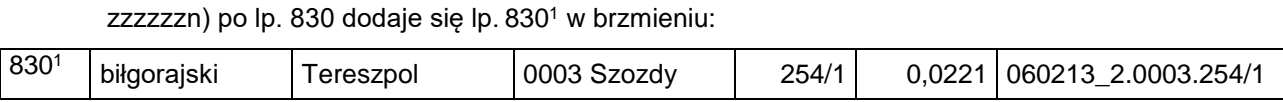

zzzzzzm) skreśla się lp. 830,

zzzzzzl) po lp. 829 dodaje się lp. 829<sup>1</sup> w brzmieniu:

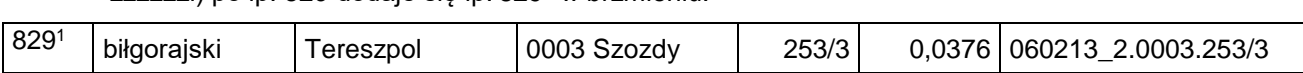

zzzzzzk) skreśla się lp. 829,

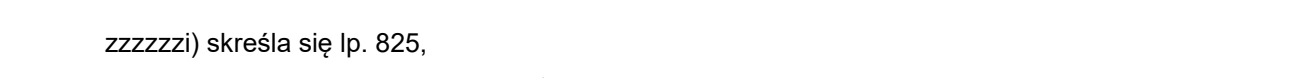

zzzzzzj) po lp. 825 dodaje się lp. 825<sup>1</sup> w brzmieniu:

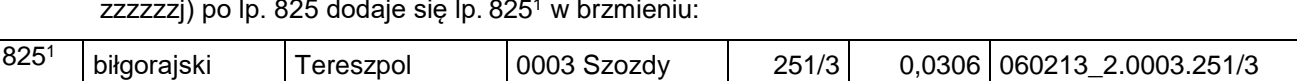

zzzzzzh) po lp. 824 dodaje się lp. 824<sup>1</sup> w brzmieniu:

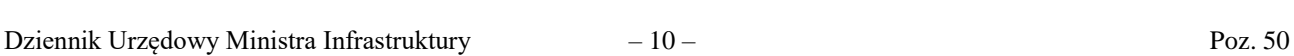

824<sup>1</sup>

biłgorajski Tereszpol 0003 Szozdy 251/1 0,0149 060213\_2.0003.251/1

zzzzzzy) skreśla się lp. 838,

zzzzzzz) po lp. 838 dodaje się lp. 838<sup>1</sup> w brzmieniu:

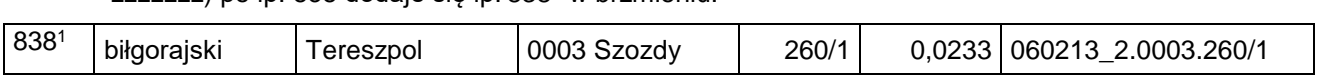

zzzzzzzb) po lp. 839 dodaje się lp. 839<sup>1</sup> w brzmieniu:

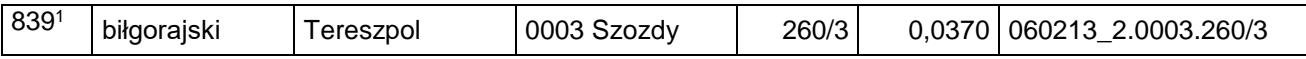

zzzzzzzc) skreśla się lp. 840,

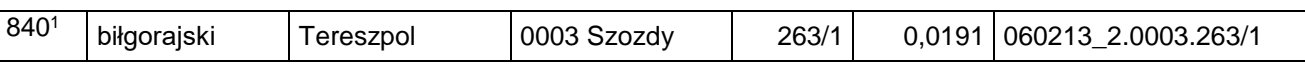

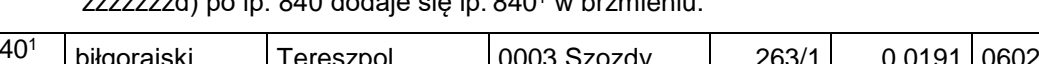

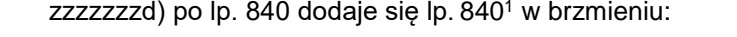

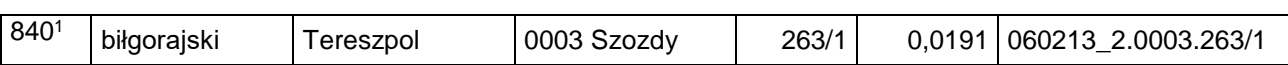

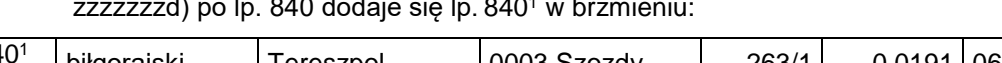

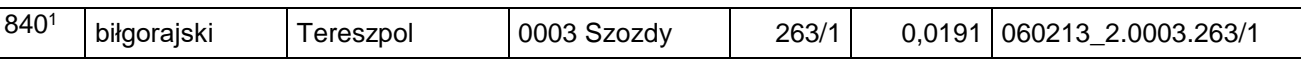

zzzzzzze) skreśla się lp. 841,

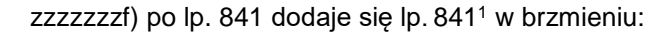

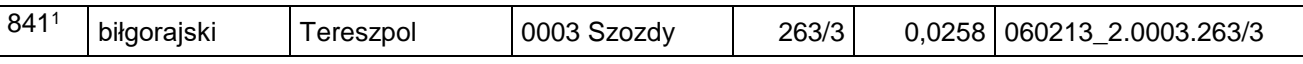

zzzzzzzg) skreśla się lp. 842,

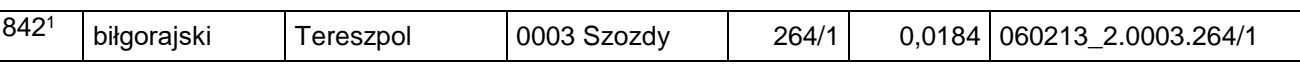

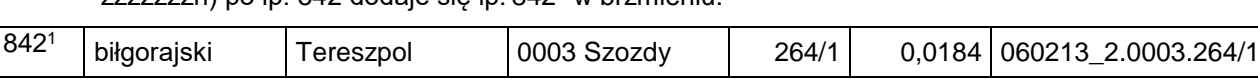

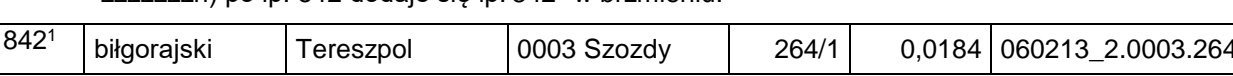

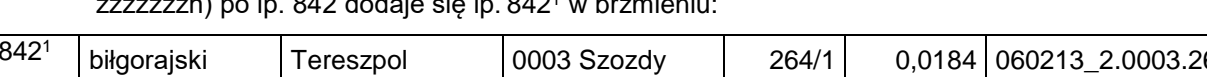

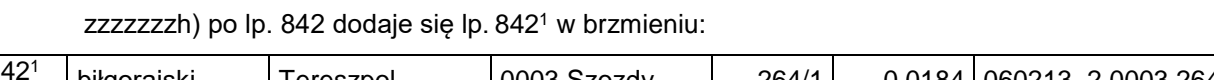

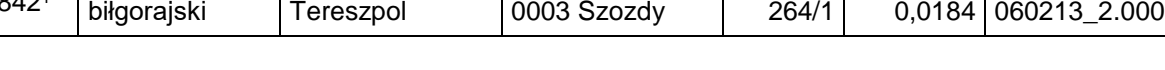

zzzzzzzi) skreśla się lp. 843,

zzzzzzzj) po lp. 843 dodaje się lp. 843<sup>1</sup> w brzmieniu:

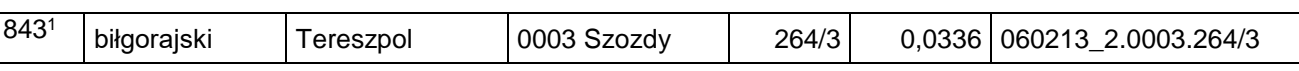

zzzzzzzk) skreśla się lp. 844,

zzzzzzzl) po lp. 844 dodaje się lp. 844<sup>1</sup> w brzmieniu:

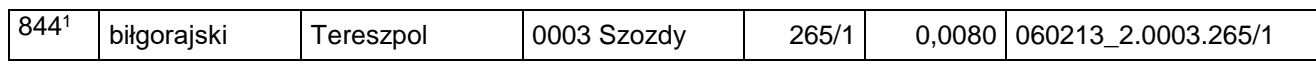

zzzzzzzm) skreśla się lp. 845,

zzzzzzzn) po lp. 845 dodaje się lp. 845<sup>1</sup> w brzmieniu:

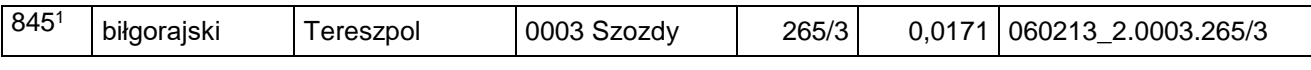

zzzzzzzo) skreśla się lp. 847,

zzzzzzzp) po lp. 847 dodaje się lp. 847<sup>1</sup> w brzmieniu:

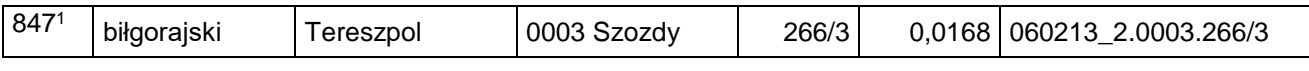

zzzzzzzq) skreśla się lp. 848,

zzzzzzr) po lp. 848 dodaje się lp. 848<sup>1</sup> w brzmieniu:

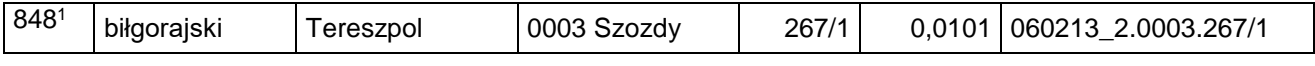

zzzzzzzs) skreśla się lp. 849,

zzzzzzzt) po lp. 849 dodaje się lp. 849<sup>1</sup> w brzmieniu:

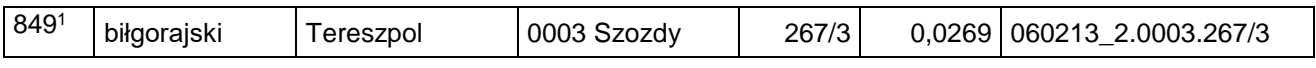

zzzzzzzu) skreśla się lp. 850,

zzzzzzzzo) skreśla się lp. 862,

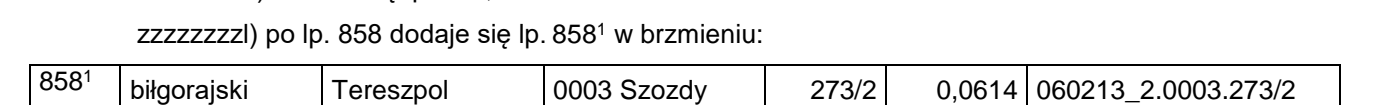

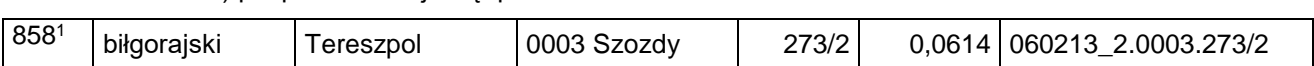

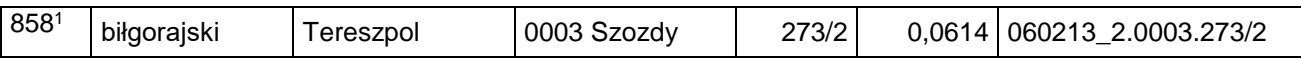

zzzzzzzzm) skreśla się lp. 859,

zzzzzzzzn) po lp. 859 dodaje się lp. 859<sup>1</sup> w brzmieniu:

zzzzzzzzj) po lp. 857 dodaje się lp. 857<sup>1</sup> w brzmieniu:

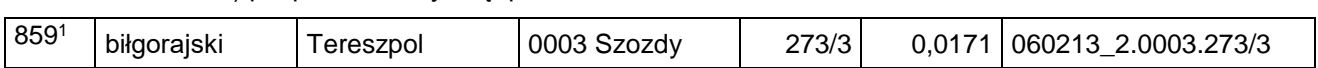

zzzzzzzzk) skreśla się lp. 858,

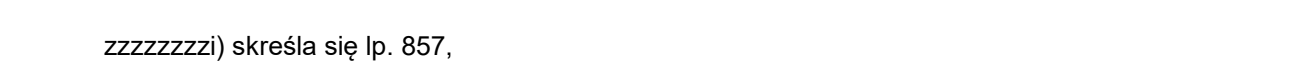

biłgorajski Tereszpol 0003 Szozdy 271/4 0,0325 060213\_2.0003.271/4

biłgorajski Tereszpol 0003 Szozdy 271/1 0,0098 060213\_2.0003.271/1

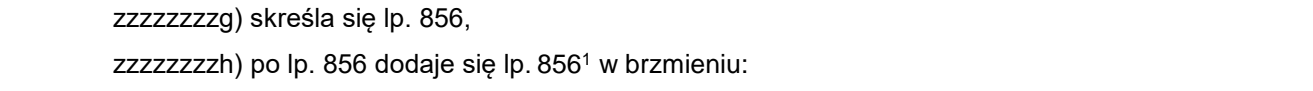

8551 biłgorajski Tereszpol 0003 Szozdy 270/3 0,0244 060213\_2.0003.270/3

zzzzzzzzf) po lp. 855 dodaje się lp. 855<sup>1</sup> w brzmieniu:

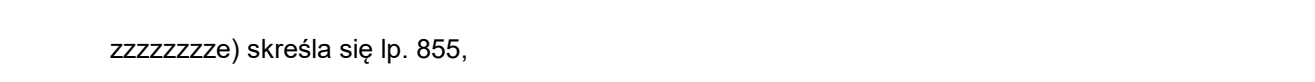

biłgorajski Tereszpol 0003 Szozdy 270/1 0,0098 060213\_2.0003.270/1

zzzzzzzzd) po lp. 854 dodaje się lp. 854<sup>1</sup> w brzmieniu:

zzzzzzzzc) skreśla się lp. 854,

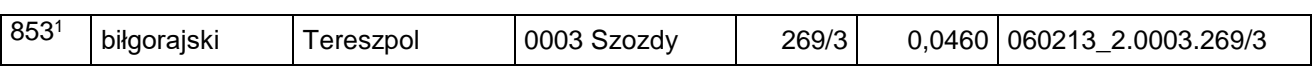

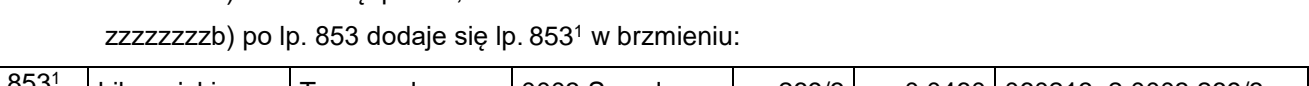

zzzzzzzza) skreśla się lp. 853,

zzzzzzzz) po lp. 852 dodaje się lp. 852<sup>1</sup> w brzmieniu:

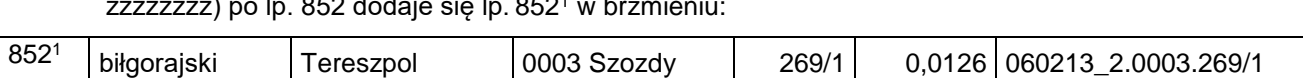

zzzzzzzy) skreśla się lp. 852,

850<sup>1</sup>

854<sup>1</sup>

856<sup>1</sup>

857<sup>1</sup>

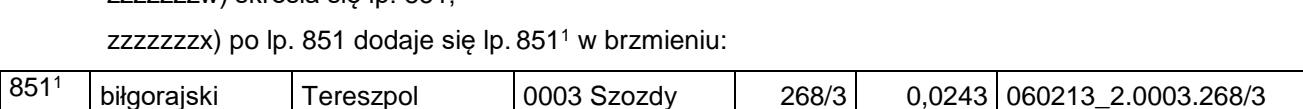

biłgorajski Tereszpol 0003 Szozdy 268/1 0,0080 060213\_2.0003.268/1

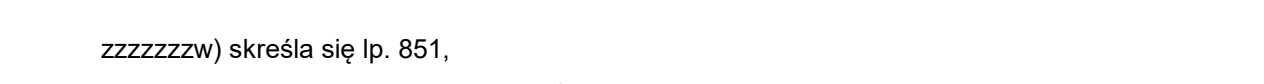

zzzzzzzv) po lp. 850 dodaje się lp. 850<sup>1</sup> w brzmieniu:

zzzzzzzzzi) skreśla się lp. 875,

zzzzzzzzzg) skreśla się lp. 873,

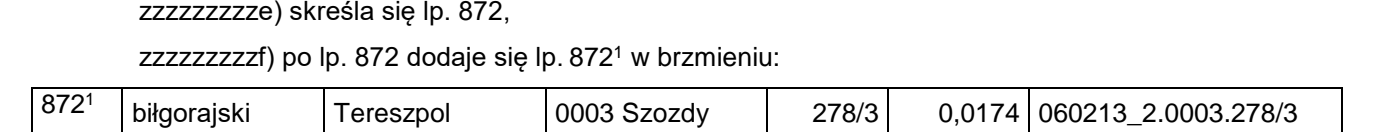

biłgorajski Tereszpol 0003 Szozdy 280/1 0,0152 060213\_2.0003.280/1

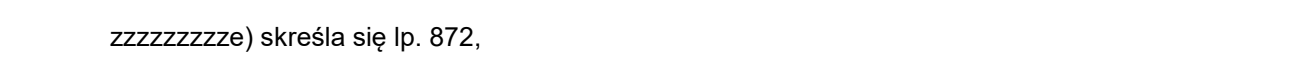

biłgorajski Tereszpol 0003 Szozdy 278/1 0,0284 060213\_2.0003.278/1

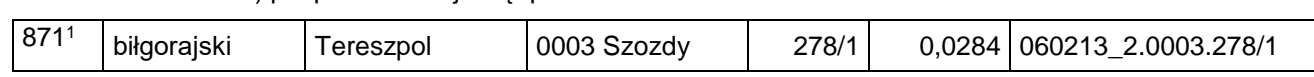

zzzzzzzzzd) po lp. 871 dodaje się lp. 871<sup>1</sup> w brzmieniu:

zzzzzzzzzc) skreśla się lp. 871,

zzzzzzzzzh) po lp. 873 dodaje się lp. 873<sup>1</sup> w brzmieniu:

biłgorajski Tereszpol 0003 Szozdy 277/1 0,0026 060213\_2.0003.277/1

 zzzzzzzzza) skreśla się lp. 869, zzzzzzzzzb) po lp. 869 dodaje się lp. 869<sup>1</sup> w brzmieniu:

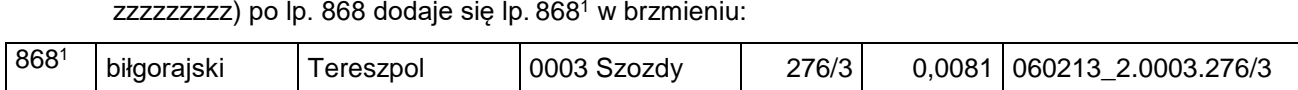

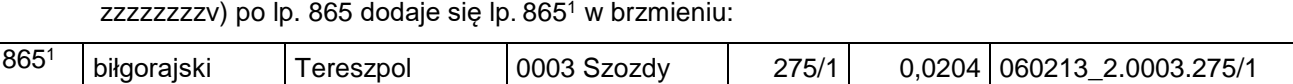

biłgorajski Tereszpol 0003 Szozdy 275/3 0,0099 060213\_2.0003.275/3

zzzzzzzzu) skreśla się lp. 865,

zzzzzzzzw) skreśla się lp. 866,

zzzzzzzzy) skreśla się lp. 868,

866<sup>1</sup>

869<sup>1</sup>

873<sup>1</sup>

zzzzzzzx) po lp. 866 dodaje się lp. 866<sup>1</sup> w brzmieniu:

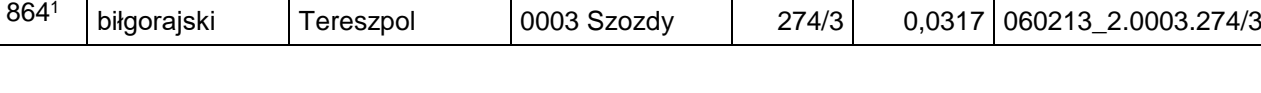

zzzzzzzzt) po lp. 864 dodaje się lp. 864<sup>1</sup> w brzmieniu:

zzzzzzzzs) skreśla się lp. 864,

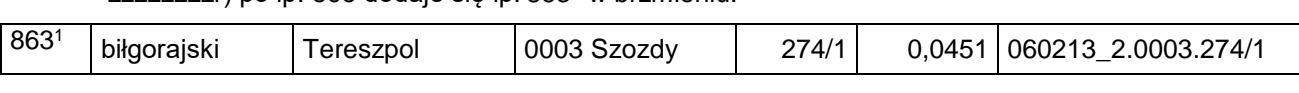

 zzzzzzzzq) skreśla się lp. 863, zzzzzzzzr) po lp. 863 dodaje się lp. 863<sup>1</sup> w brzmieniu:

862<sup>1</sup> biłgorajski Tereszpol 0003 Szozdy 273/7 0,0519 060213\_2.0003.273/7

zzzzzzzzp) po lp. 862 dodaje się lp. 862<sup>1</sup> w brzmieniu:

zzzzzzzzzzc) skreśla się lp. 887,

zzzzzzzzzza) skreśla się lp. 885,

zzzzzzzzzzb) po lp. 885 dodaje się lp. 885<sup>1</sup> w brzmieniu:

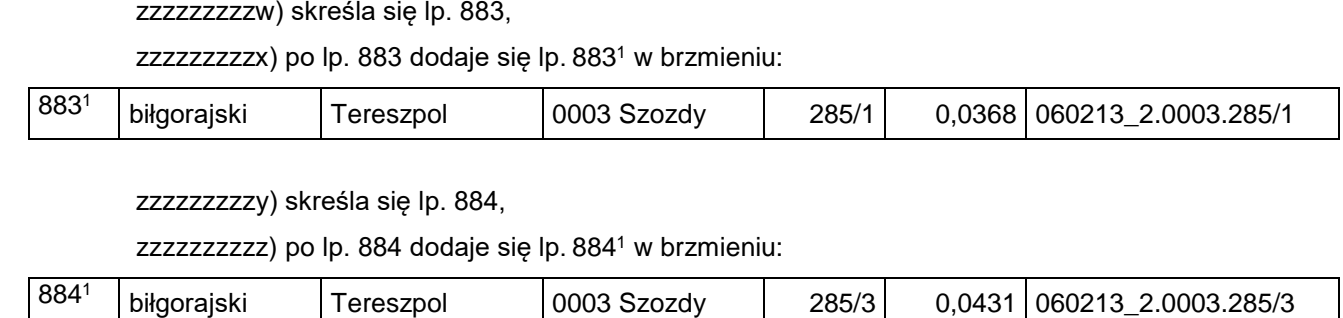

biłgorajski Tereszpol 0003 Szozdy 286/1 0,0491 060213\_2.0003.286/1

zzzzzzzzzv) po lp. 881 dodaje się lp. 881<sup>1</sup> w brzmieniu: 881<sup>1</sup> biłgorajski Tereszpol 0003 Szozdy 284/1 0,0101 060213\_2.0003.284/1

zzzzzzzzzu) skreśla się lp. 881,

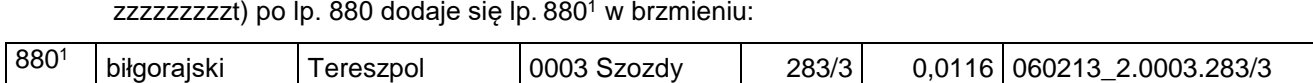

zzzzzzzzzt) po lp. 880 dodaje się lp. 880<sup>1</sup> w brzmieniu:

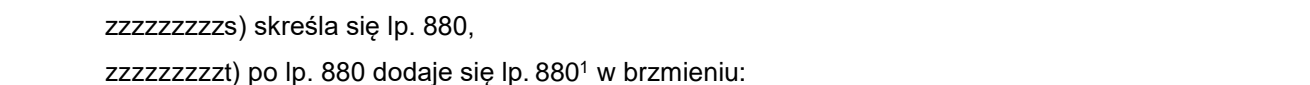

 zzzzzzzzzq) skreśla się lp. 879, zzzzzzzzzr) po lp. 879 dodaje się lp. 879<sup>1</sup> w brzmieniu:

biłgorajski Tereszpol 0003 Szozdy 282/1 0,0093 060213\_2.0003.282/1

biłgorajski Tereszpol 0003 Szozdy 282/3 0,0104 060213\_2.0003.282/3

biłgorajski Tereszpol 0003 Szozdy 283/1 0,0095 060213\_2.0003.283/1

 zzzzzzzzzo) skreśla się lp. 878, zzzzzzzzzp) po lp. 878 dodaje się lp. 878<sup>1</sup> w brzmieniu:

zzzzzzzzzm) skreśla się lp. 877,

zzzzzzzzzn) po lp. 877 dodaje się lp. 877<sup>1</sup> w brzmieniu:

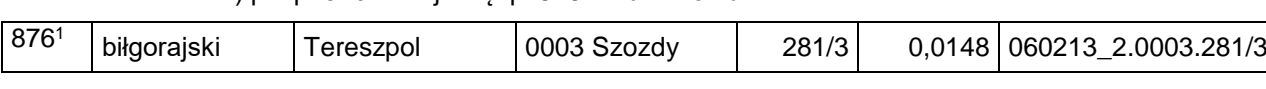

zzzzzzzzzzl) po lp. 876 dodaje się lp. 876<sup>1</sup> w brzmieniu:

zzzzzzzzzk) skreśla się lp. 876,

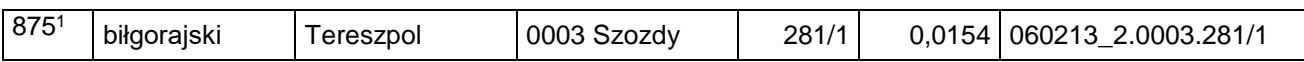

zzzzzzzzzi) po lp. 875 dodaje się lp. 875<sup>1</sup> w brzmieniu:

877<sup>1</sup>

878<sup>1</sup>

879<sup>1</sup>

885<sup>1</sup>

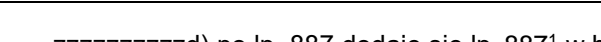

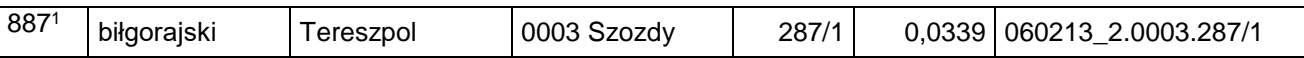

zzzzzzzzzzg) skreśla się lp. 889,

zzzzzzzzzzi) skreśla się lp. 890,

zzzzzzzzzzk) skreśla się lp. 891,

zzzzzzzzzzm) skreśla się lp. 892,

zzzzzzzzzzo) skreśla się lp. 893,

zzzzzzzzzzq) skreśla się lp. 894,

zzzzzzzzzzs) skreśla się lp. 895,

a) skreśla się lp. 2082,

889<sup>1</sup>

890<sup>1</sup>

891<sup>1</sup>

892<sup>1</sup>

893<sup>1</sup>

894<sup>1</sup>

895<sup>1</sup>

3) w załączniku nr 5:

**Trybunalski** 

2082<sup>1</sup> Piotrków

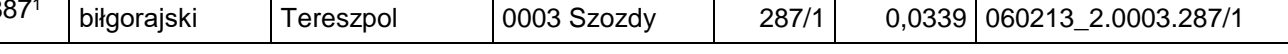

zzzzzzzzzze) skreśla się lp. 888,

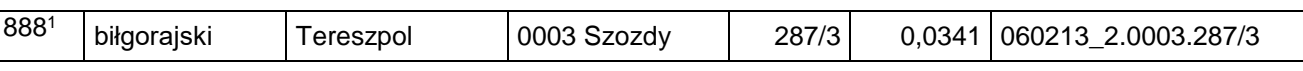

biłgorajski Tereszpol 0003 Szozdy 288/1 0,0267 060213\_2.0003.288/1

biłgorajski Tereszpol 0003 Szozdy 288/5 0,0360 060213\_2.0003.288/5

biłgorajski Tereszpol 0003 Szozdy 289/1 0,0108 060213\_2.0003.289/1

biłgorajski Tereszpol 0003 Szozdy 289/3 0,0184 060213\_2.0003.289/3

biłgorajski Tereszpol 0003 Szozdy 290/1 0,0095 060213\_2.0003.290/1

biłgorajski Tereszpol 0003 Szozdy 290/3 0,0204 060213\_2.0003.290/3

biłgorajski Tereszpol 0003 Szozdy 357/1 0,0131 060213\_2.0003.357/1

Trybunalski M. <sup>0032</sup> 17/75 0,6022 106201\_1.0032.17/75

zzzzzzzzzzh) po lp. 889 dodaje się lp. 889<sup>1</sup> w brzmieniu:

zzzzzzzzzzzj) po lp. 890 dodaje się lp. 890<sup>1</sup> w brzmieniu:

zzzzzzzzzzzl) po lp. 891 dodaje się lp. 891<sup>1</sup> w brzmieniu:

zzzzzzzzzzn) po lp. 892 dodaje się lp. 892<sup>1</sup> w brzmieniu:

zzzzzzzzzzp) po lp. 893 dodaje się lp. 893<sup>1</sup> w brzmieniu:

zzzzzzzzzr) po lp. 894 dodaje się lp. 894<sup>1</sup> w brzmieniu:

zzzzzzzzzzt) po lp. 895 dodaje się lp. 895<sup>1</sup> w brzmieniu:

b) po lp. 2082 dodaje się lp. 2082<sup>1</sup> i 2082<sup>2</sup> w brzmieniu:

Piotrków

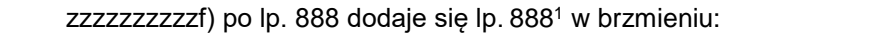

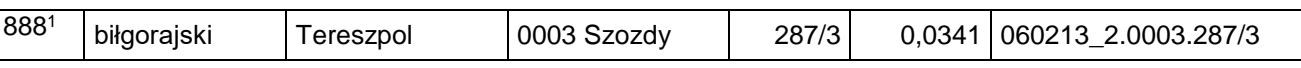

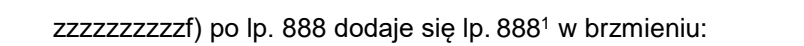

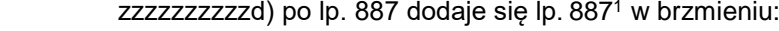

Dziennik Urzędowy Ministra Infrastruktury – 15 – Poz. 50

Dziennik Urzędowy Ministra Infrastruktury – 16 – Poz. 50

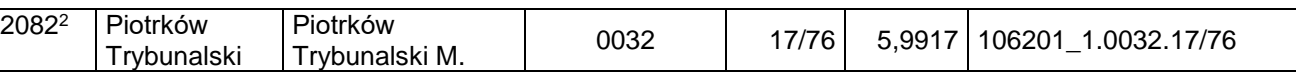

c) skreśla się lp. 2087,

d) po lp. 2087 dodaje się lp. 2087<sup>1</sup> i 2087<sup>2</sup> w brzmieniu:

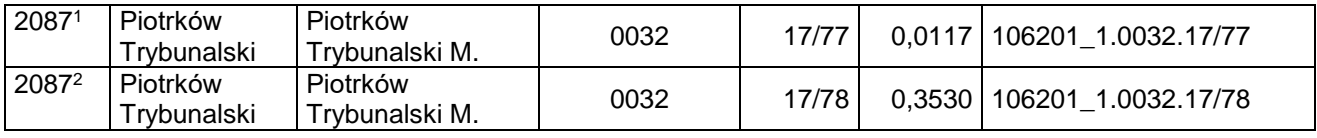

e) skreśla się lp. 2088,

f) po lp. 2088 dodaje się lp. 2088<sup>1</sup> i 2088<sup>2</sup> w brzmieniu:

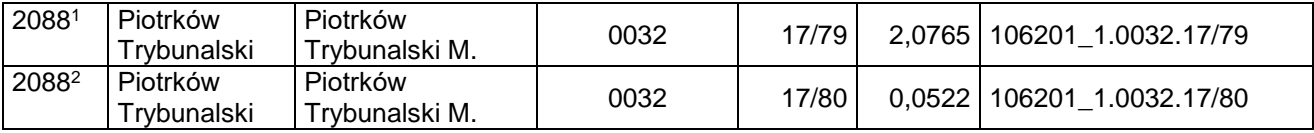

4) w załączniku nr 6:

a) skreśla się lp. 1076,

b) po lp. 1076 dodaje się lp. 1076<sup>1</sup> w brzmieniu:

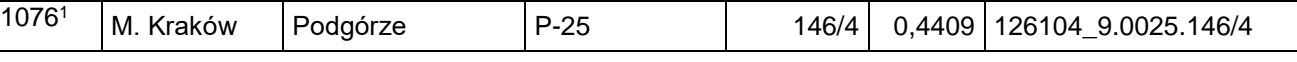

c) skreśla się lp. 1700,

d) po lp. 1700 dodaje się lp. 1700<sup>1</sup> w brzmieniu:

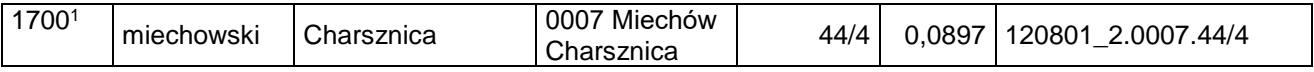

e) po lp. 2140 dodaje się lp. 2140<sup>1</sup> w brzmieniu:

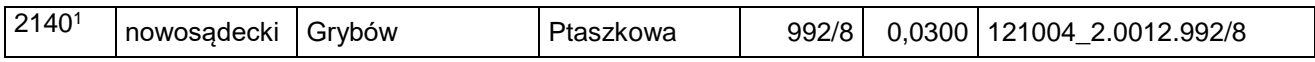

f) po lp. 2291 dodaje się lp. 2291<sup>1</sup>–2291<sup>4</sup> w brzmieniu:

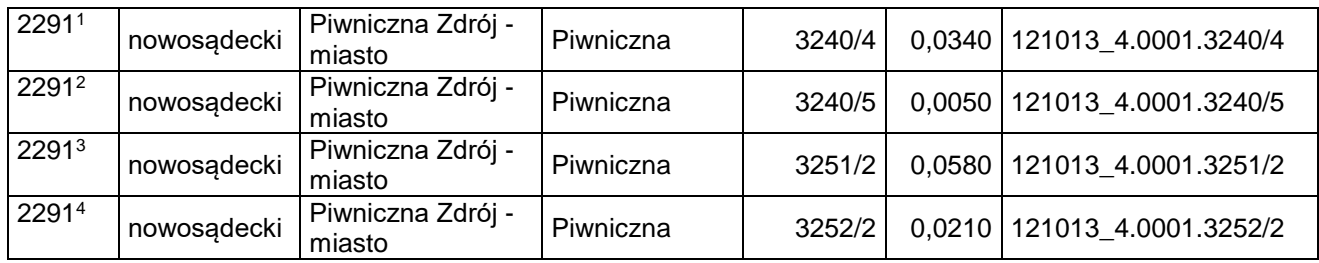

#### g) po lp. 3007 dodaje się lp. 3007<sup>1</sup>–3007<sup>10</sup> w brzmieniu:

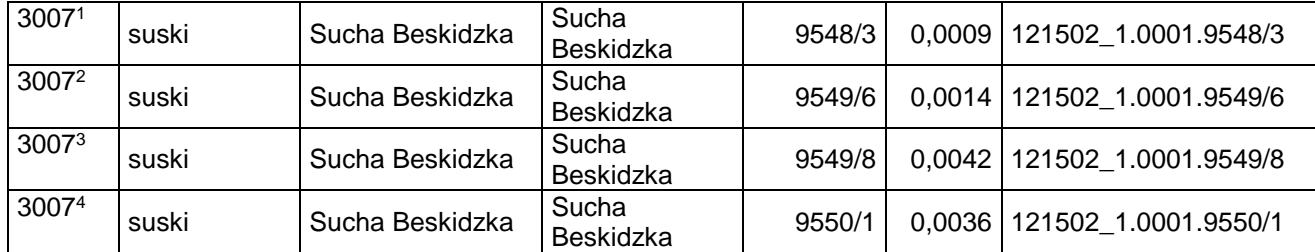

$$
-17-
$$

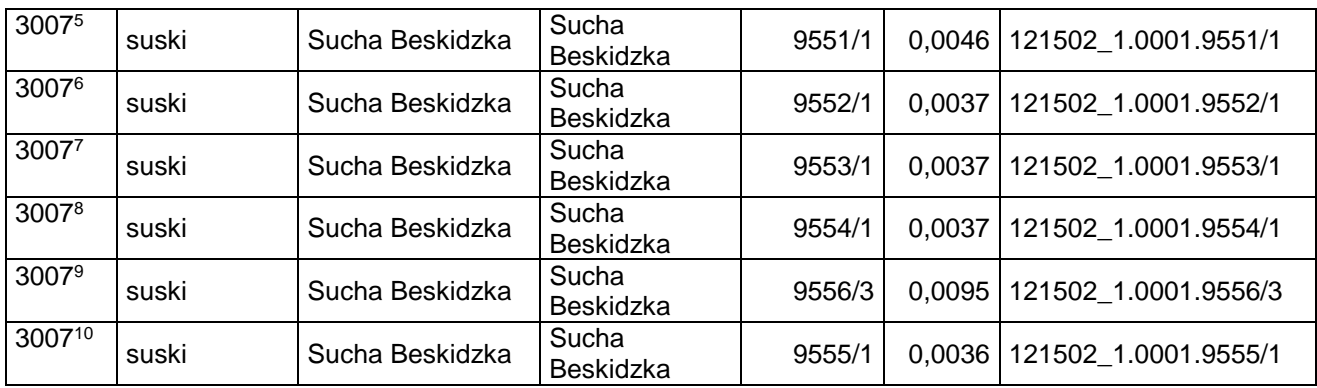

h) po lp. 3092 dodaje się lp. 3092<sup>1</sup> i 3092<sup>2</sup> w brzmieniu:

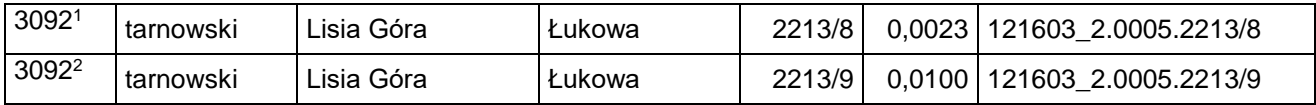

i) po lp. 3094 dodaje się lp. 3094<sup>1</sup> w brzmieniu:

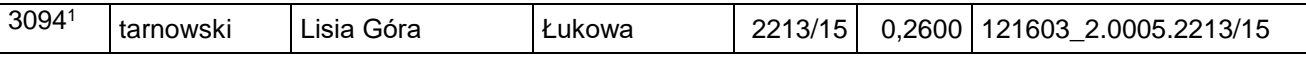

j) po lp. 3577 dodaje się lp. 3577<sup>1</sup> w brzmieniu:

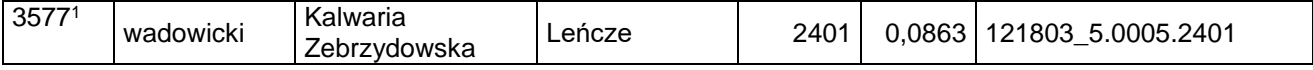

k) po lp. 3596 dodaje się lp. 3596<sup>1</sup> w brzmieniu:

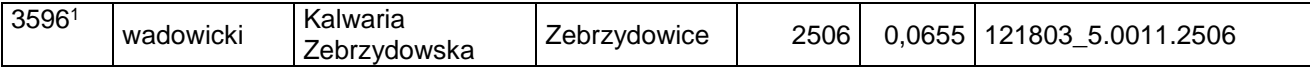

l) po lp. 3742 dodaje się lp. 3742<sup>1</sup> w brzmieniu:

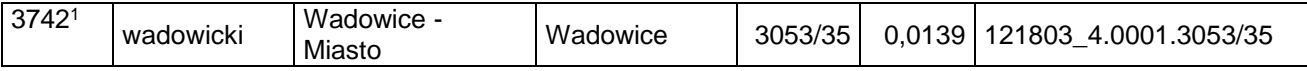

5) w załączniku nr 7:

a) skreśla się lp. 1881,

b) po lp. 1881 dodaje się lp. 1881<sup>1</sup> w brzmieniu:

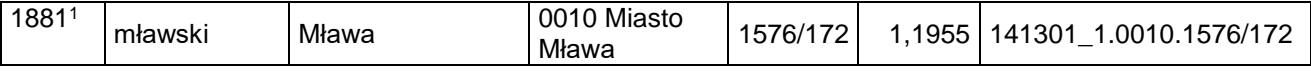

c) skreśla się lp. 2396,

d) po lp. 2396 dodaje się lp. 2396<sup>1</sup> w brzmieniu:

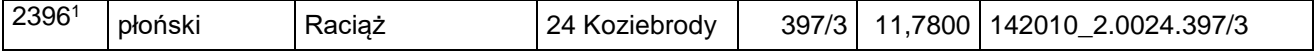

e) skreśla się lp. 2711,

f) po lp. 2711 dodaje się lp. 2711<sup>1</sup> w brzmieniu:

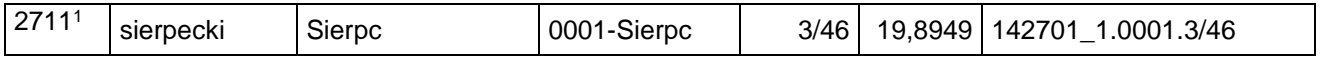

g) skreśla się lp. 3103,

h) po lp. 3103 dodaje się lp. 3103<sup>1</sup> w brzmieniu:

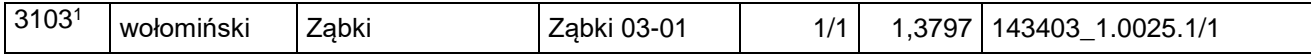

i) skreśla się lp. 3104,

j) po lp. 3104 dodaje się lp. 3104<sup>1</sup> w brzmieniu:

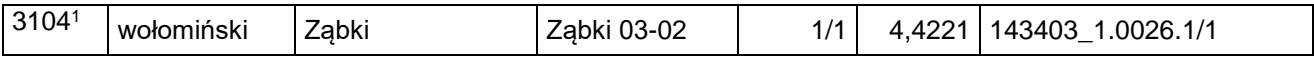

k) po lp. 3182 dodaje się lp. 3182<sup>1</sup> i 3182<sup>2</sup> w brzmieniu:

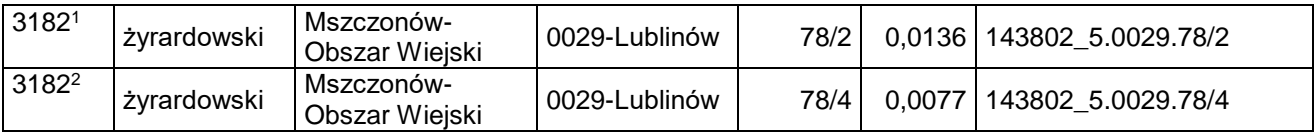

6) w załączniku nr 8 skreśla się lp. 2400, 2402-2405, 2408 i 2410;

7) w załączniku nr 9:

a) po lp. 58 dodaje się lp. 58<sup>1</sup> w brzmieniu:

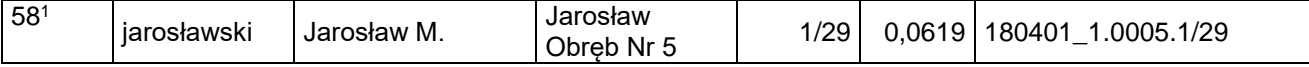

b) po lp. 970 dodaje się lp. 970<sup>1</sup>–970<sup>16</sup> w brzmieniu:

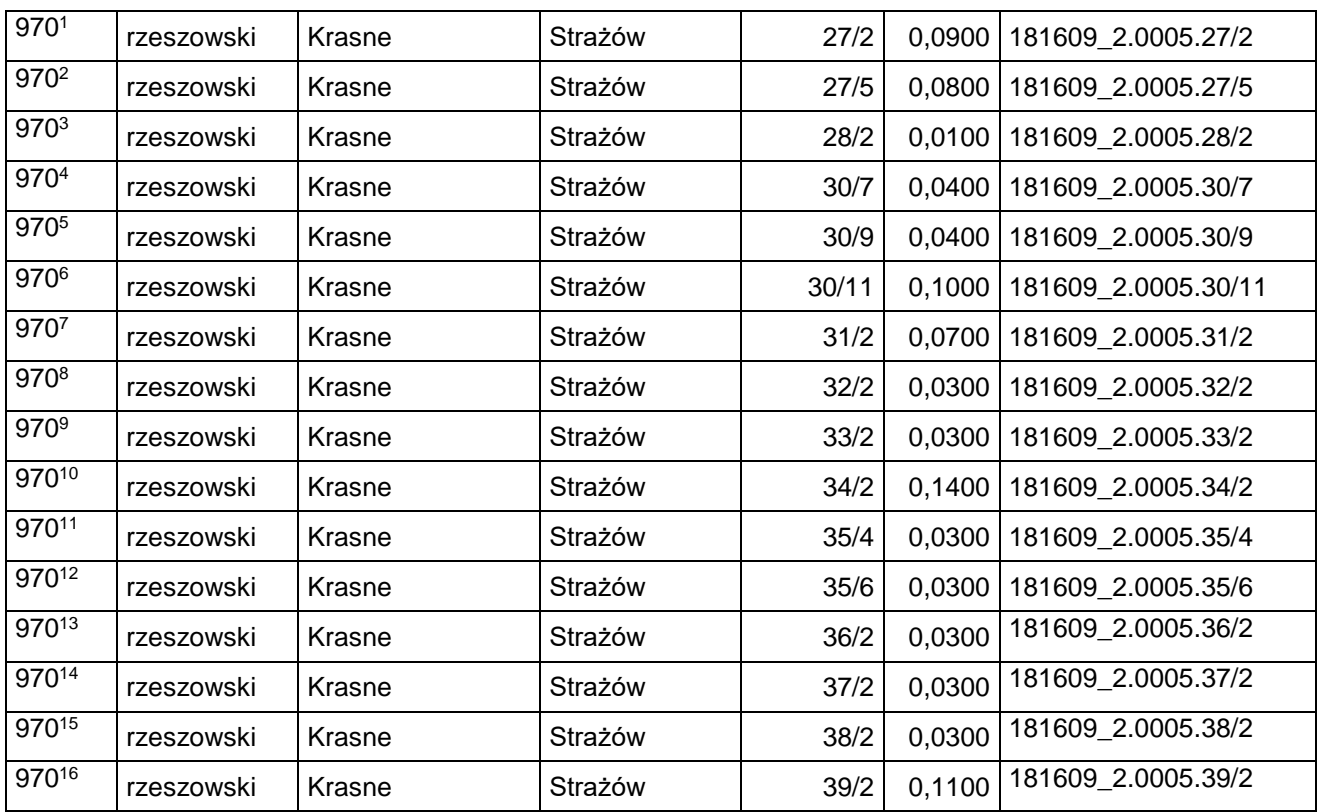

c) po lp. 982 dodaje się lp. 982<sup>1</sup>–982<sup>4</sup> w brzmieniu:

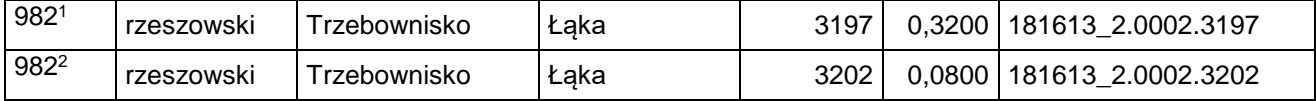

Dziennik Urzędowy Ministra Infrastruktury – 19 – Poz. 50

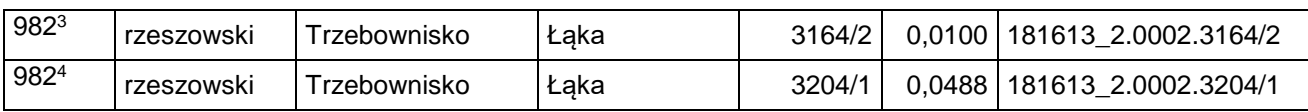

d) po lp. 1038 dodaje się lp. 1038<sup>1</sup>–1038<sup>3</sup> w brzmieniu:

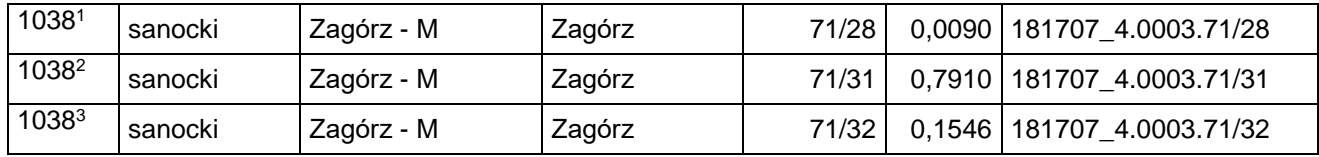

e) skreśla się lp. 1132,

f) po lp. 1132 dodaje się lp. 1132<sup>1</sup> w brzmieniu:

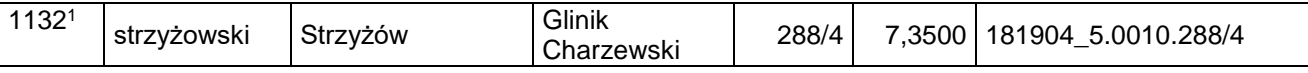

8) w załączniku nr 11:

a) po lp. 453 dodaje się lp. 453<sup>1</sup> w brzmieniu:

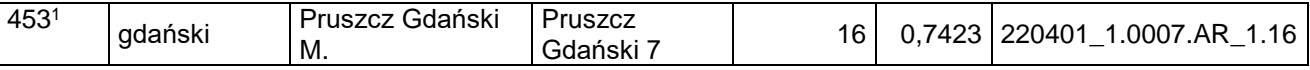

b) po lp. 1158 dodaje się lp. 1158<sup>1</sup> w brzmieniu:

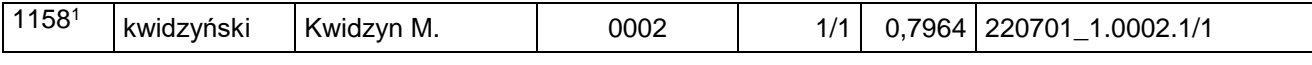

c) skreśla się lp. 1272,

d) po lp. 1272 dodaje się lp. 1272<sup>1</sup> w brzmieniu:

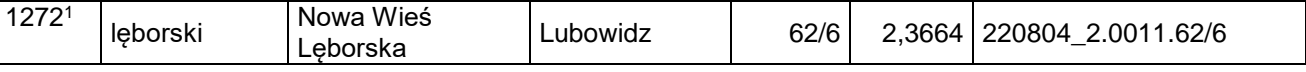

e) skreśla się lp. 1273,

f) po lp. 1273 dodaje się lp. 1273<sup>1</sup> w brzmieniu:

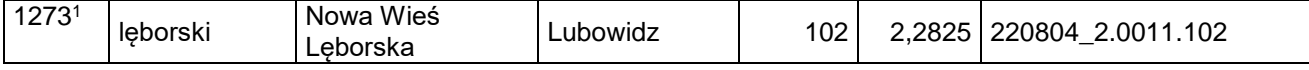

g) skreśla się lp. 1276,

h) po lp. 1276 dodaje się lp. 1276<sup>1</sup> w brzmieniu:

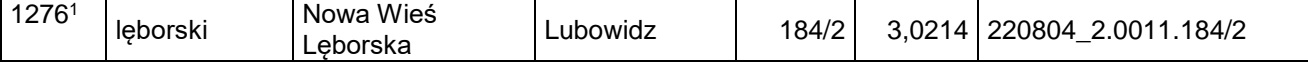

i) po lp. 2171 dodaje się lp. 2171<sup>1</sup>–2171<sup>3</sup> w brzmieniu:

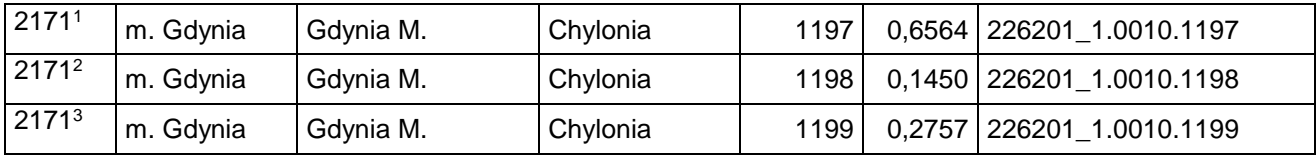

j) po lp. 2198 dodaje się lp. 21981-2198<sup>9</sup> w brzmieniu:

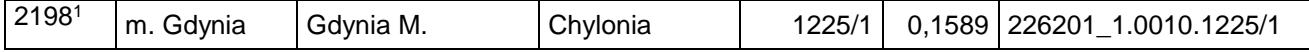

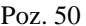

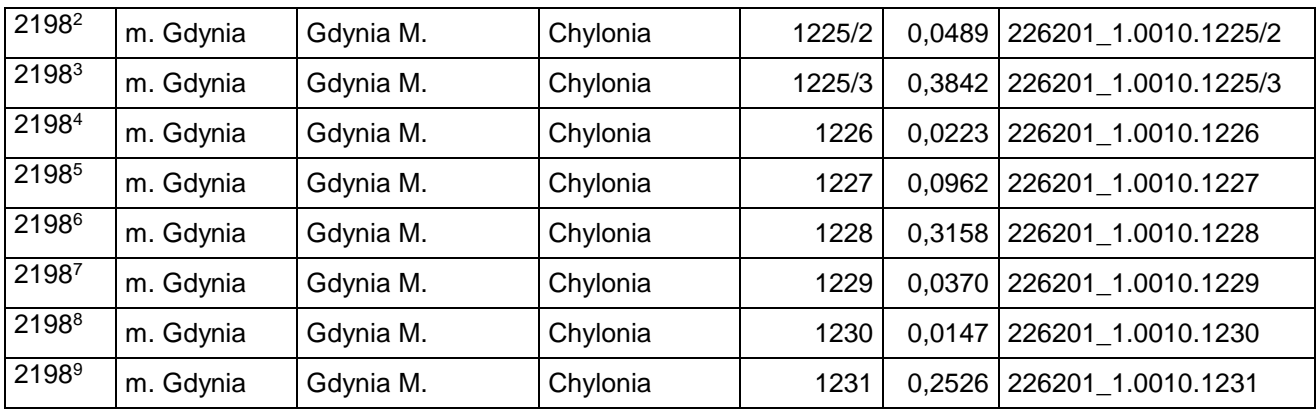

#### k) po lp. 2372 dodaje się lp. 2372<sup>1</sup> w brzmieniu:

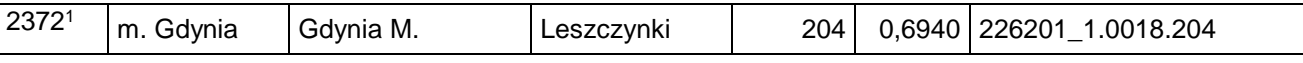

l) po lp. 2611 dodaje się lp. 2611<sup>1</sup> w brzmieniu:

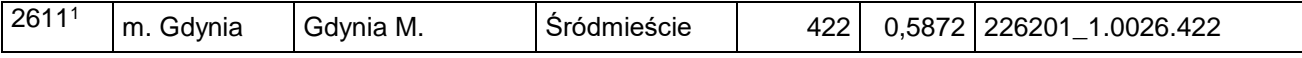

m) po lp. 2613 dodaje się lp. 2613<sup>1</sup>–2613<sup>4</sup> w brzmieniu:

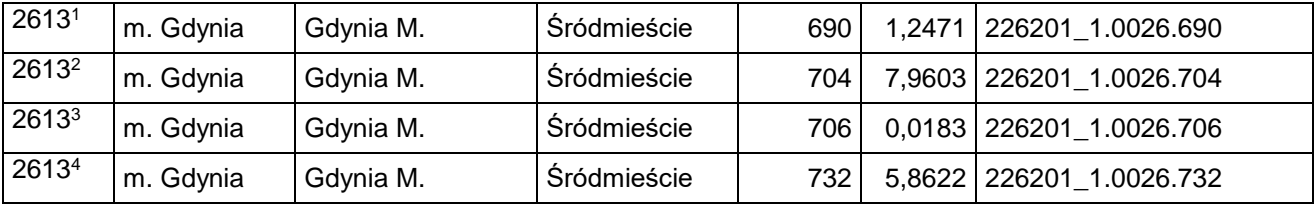

n) po lp. 2634 dodaje się lp. 2634<sup>1</sup> w brzmieniu:

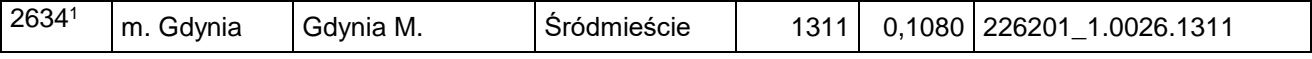

#### o) po lp. 2643 dodaje się lp. 2643<sup>1</sup> w brzmieniu:

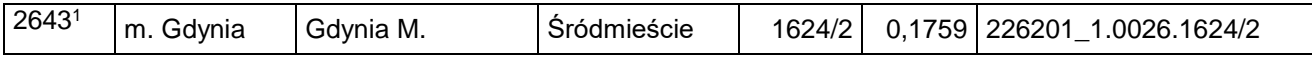

p) po lp. 2684 dodaje się lp. 2684<sup>1</sup> i 2684<sup>2</sup> w brzmieniu:

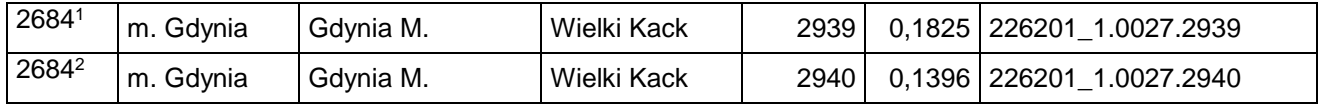

#### q) po lp. 2697 dodaje się lp. 2697<sup>1</sup> w brzmieniu:

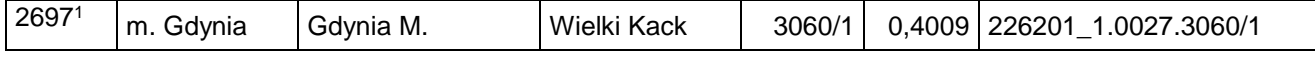

r) po lp. 2798 dodaje się lp. 2798<sup>1</sup> w brzmieniu:

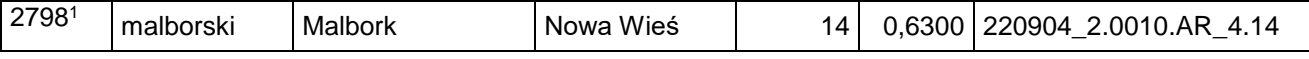

s) po lp. 2977 dodaje się lp. 2977<sup>1</sup> w brzmieniu:

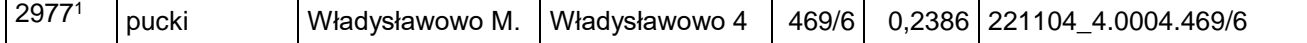

t) po lp. 3678 dodaje się lp. 3678<sup>1</sup> w brzmieniu:

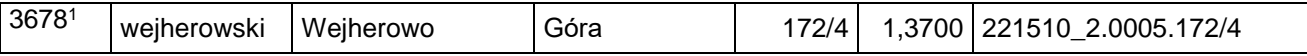

#### u) po lp. 3680 dodaje się lp. 3680<sup>1</sup> w brzmieniu:

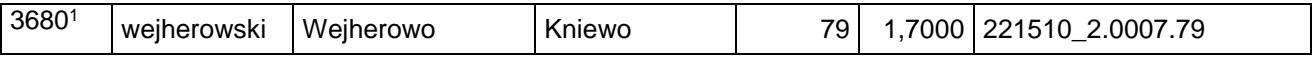

9) w załączniku nr 12:

a) po lp. 2134 dodaje się lp. 2134<sup>1</sup> w brzmieniu:

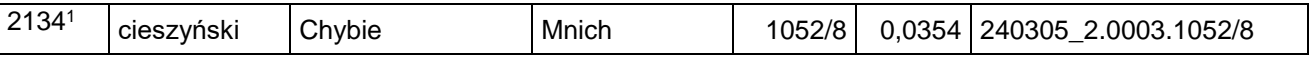

#### b) po lp. 3088 dodaje się lp. 3088<sup>1</sup> w brzmieniu:

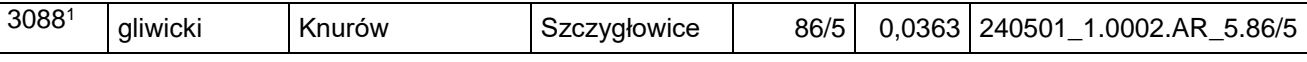

c) po lp. 3089 dodaje się lp. 30891 w brzmieniu:

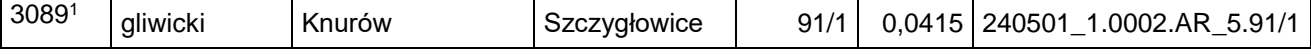

d) po lp. 3091 dodaje się lp. 3091<sup>1</sup> w brzmieniu:

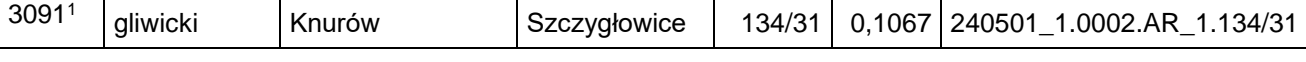

e) po lp. 3092 dodaje się lp. 3092<sup>1</sup> w brzmieniu:

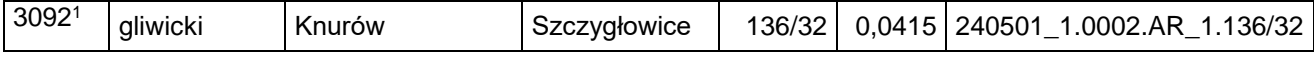

f) po lp. 4234 dodaje się lp. 4234<sup>1</sup>–4234<sup>5</sup> w brzmieniu:

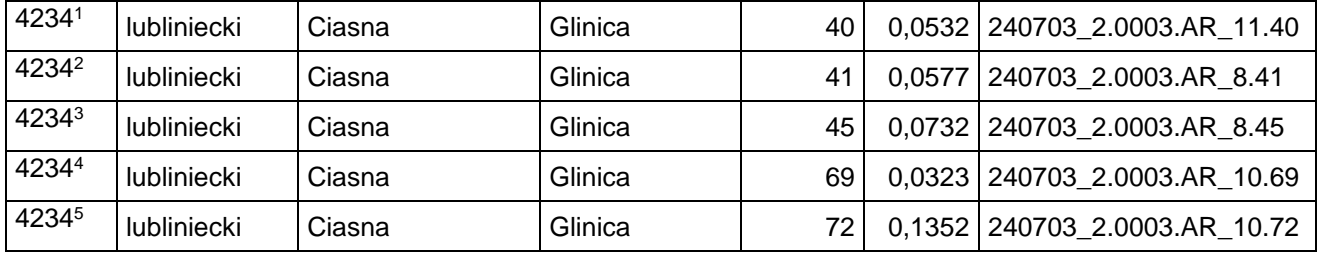

g) po lp. 5077 dodaje się lp. 5077<sup>1</sup> i 5077<sup>2</sup> w brzmieniu:

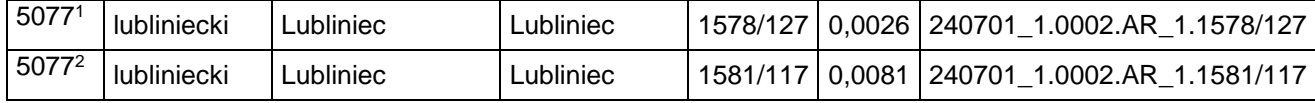

#### h) po lp. 5087 dodaje się lp. 5087<sup>1</sup> w brzmieniu:

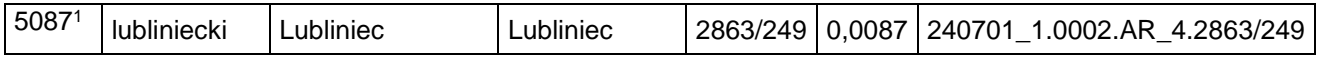

i) po lp. 5108 dodaje się lp. 5108<sup>1</sup> w brzmieniu:

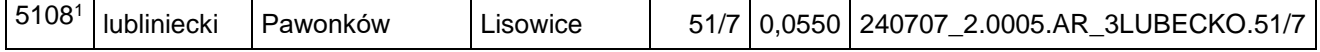

$$
-22-
$$

#### j) po lp. 6372 dodaje się lp. 6372<sup>1</sup> i 6372<sup>2</sup> w brzmieniu:

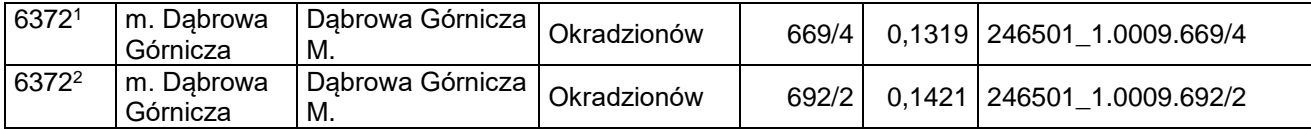

k) po lp. 6384<sup>4</sup> dodaje się lp. 6384<sup>5</sup> i 6384<sup>6</sup> w brzmieniu:

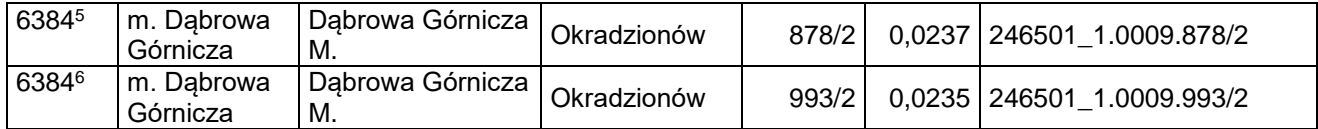

l) po lp. 6405 dodaje się lp. 6405<sup>1</sup> w brzmieniu:

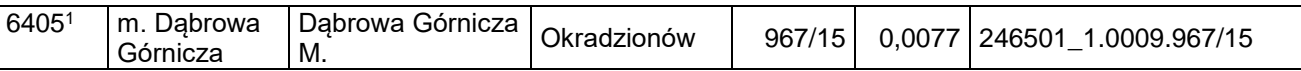

m) po lp. 9102 dodaje się lp. 9102<sup>1</sup> i 9102<sup>2</sup>w brzmieniu:

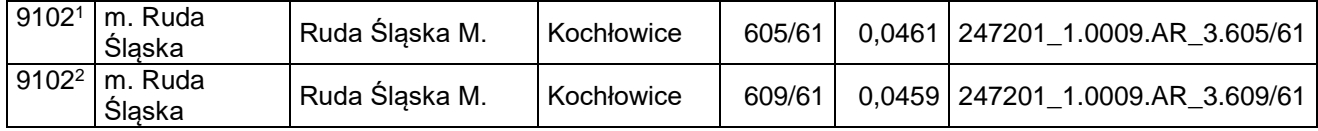

n) po lp. 9104 dodaje się lp. 9104<sup>1</sup> w brzmieniu:

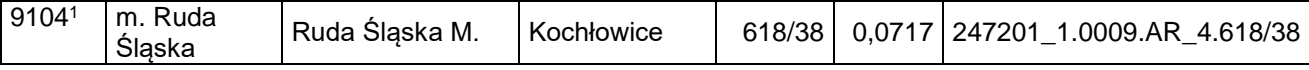

o) po lp. 9199 dodaje się lp. 9199<sup>1</sup> w brzmieniu:

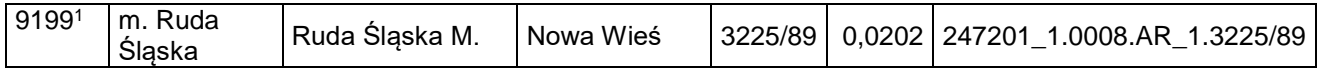

p) po lp. 9468 dodaje się lp. 9468<sup>1</sup> w brzmieniu:

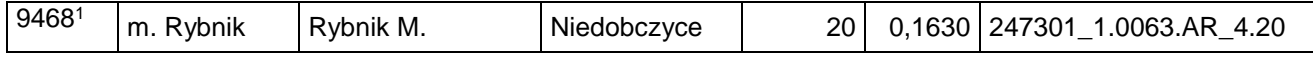

#### q) po lp. 9591 dodaje się lp. 9591<sup>1</sup> w brzmieniu:

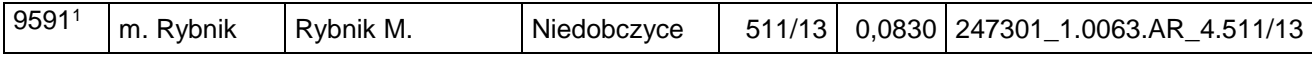

r) po lp. 9592 dodaje się lp. 9592<sup>1</sup>–9592<sup>4</sup> w brzmieniu:

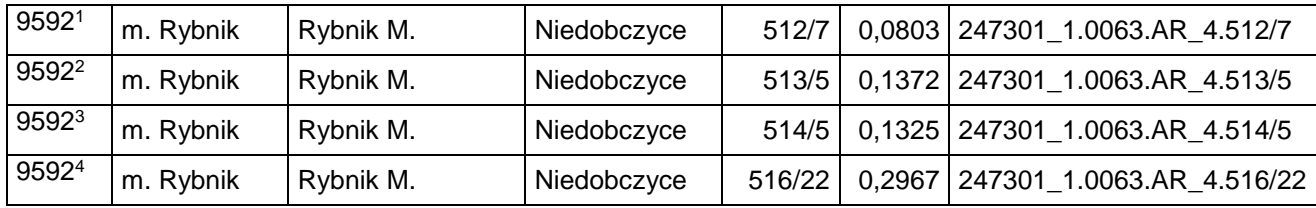

s) po lp. 9599 dodaje się lp. 95991 w brzmieniu:

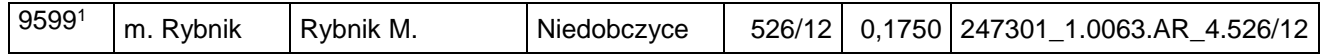

t) po lp. 9793 dodaje się lp. 9793<sup>1</sup> w brzmieniu:

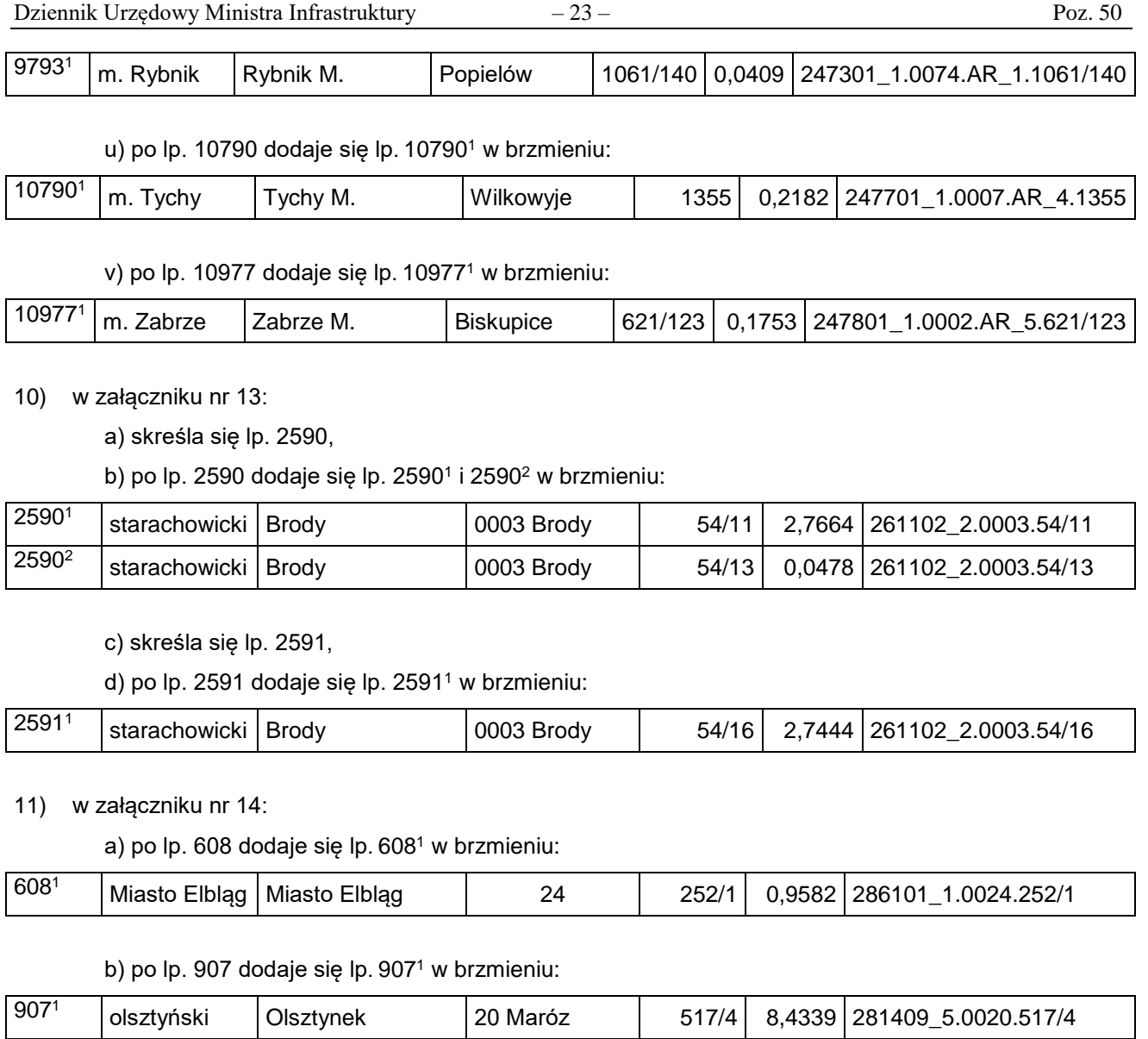

12) w załączniku nr 15 skreśla się lp. 219−224, 405, 432, 5081.

**§ 2.** Decyzja wchodzi w życie z dniem następującym po dniu ogłoszenia.

Minister Infrastruktury: z up. *A. Bittel*